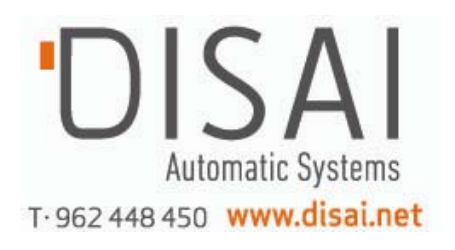

# **CFW-11**

# Convertidor de Frecuencia

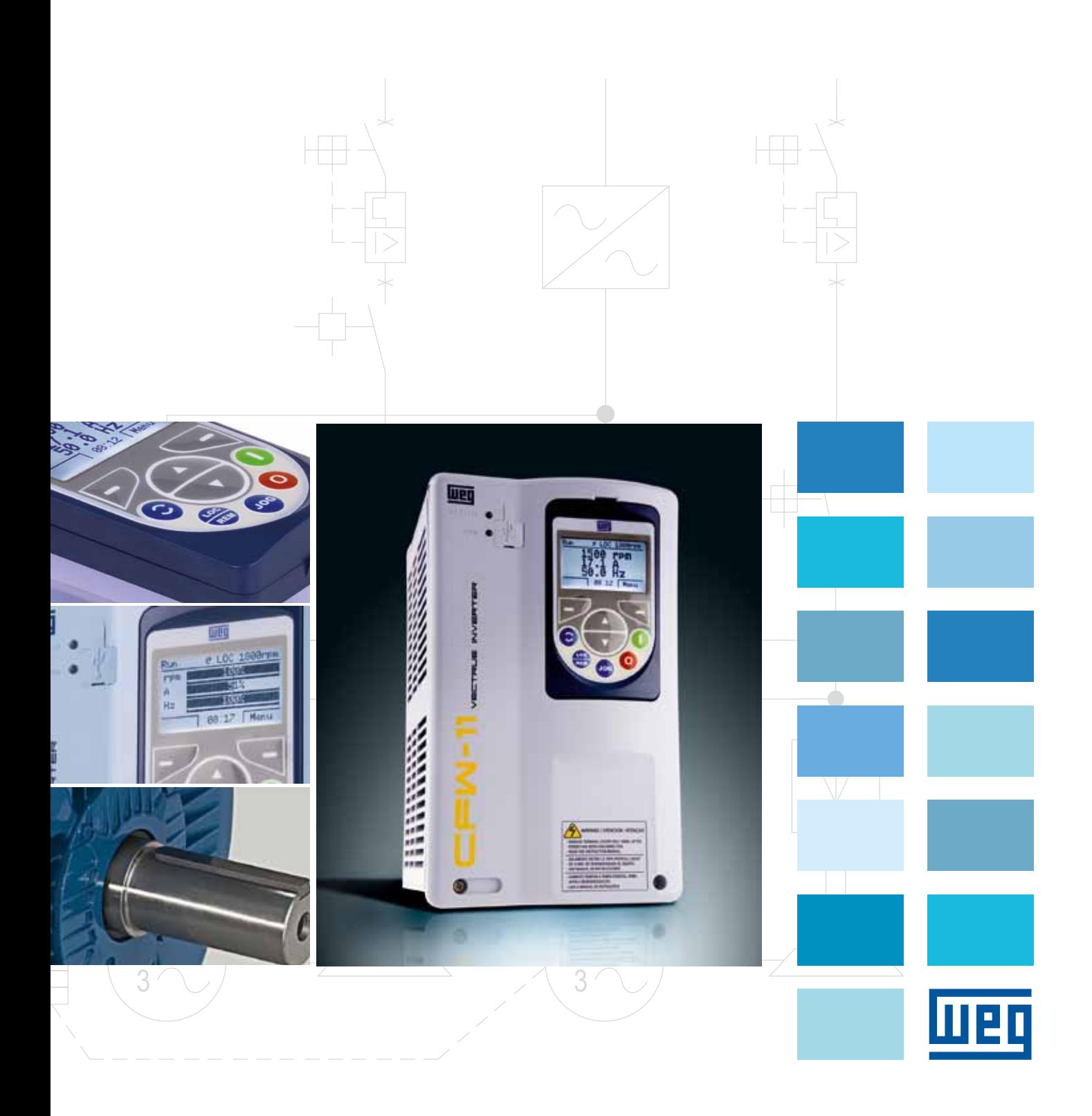

# Convertidor de Frecuencia CFW-11

Los convertidores de frecuencia CFW-11 hacen que los accionamientos de velocidad variable sean más eficientes, más fiables y más robustos. Adaptados a las necesidades de los accionamientos, los CFW-11 fueron diseñados con tecnología de última generación para accionar motores eléctricos de inducción trifásicos.

Gracias a sus recursos y funciones especiales pueden utilizarse en una amplia gama de aplicaciones tanto en accionamientos de cargas con régimen de sobrecarga normal (Normal Duty) como en accionamientos de cargas con régimen de sobrecarga pesada (Heavy Duty).

El convertidor CFW-11 de WEG además de proteger el motor también protege el sistema/carga; proporcionando aumento de productividad, mejorando la calidad de los procesos, aumentando la vida útil del sistema y ahorrando energía.

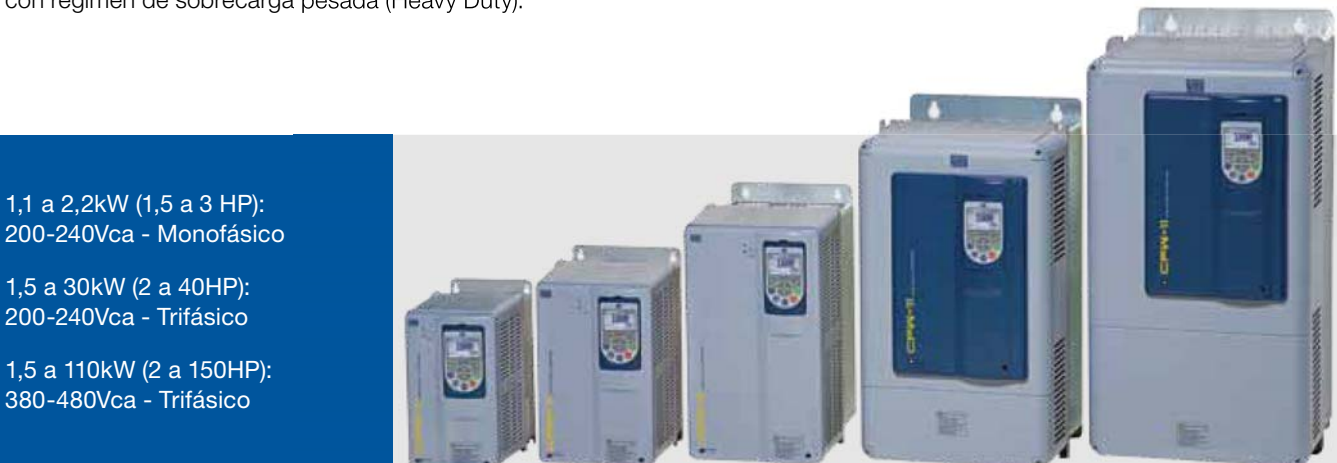

## Innovador

El CFW-11 es innovador y proporciona grandes beneficios a los accionamientos. Desarrollado con la filosofía Plug-and-Play permite la configuración y la instalación rápida de accesorios y su Interfaz Hombre-Máquina (HMI), que incorpora las teclas soft-keys, permite un modo de navegación y programación semejante a los teléfonos móviles.

Como resultado del nuevo concepto de la HMI del CFW-11 es posible acceder a los parámetros de modo secuencial o a través de grupos de parámetros. Asimismo la HMI del CFW-11 ofrece la función "Puesta en Marcha Orientada" que guía el usuario a través de la programación necesaria y ofrece el reloj de tiempo real necesario para los registros de los eventos.

## **Flexibilidad**

El convertidor de frecuencia CFW-11 WEG se adapta a las necesidades de la aplicación a través de una amplia gama de accesorios que son fácilmente instalados y configurables. Además, el CFW-11 incorpora como estándar la función SoftPLC que añade funcionalidades de PLC al convertidor; eso permite la edición de aplicaciones propias (programas del usuario) a través del software WLP (programación en lenguaje LADDER).

**W. CE SORAM** 

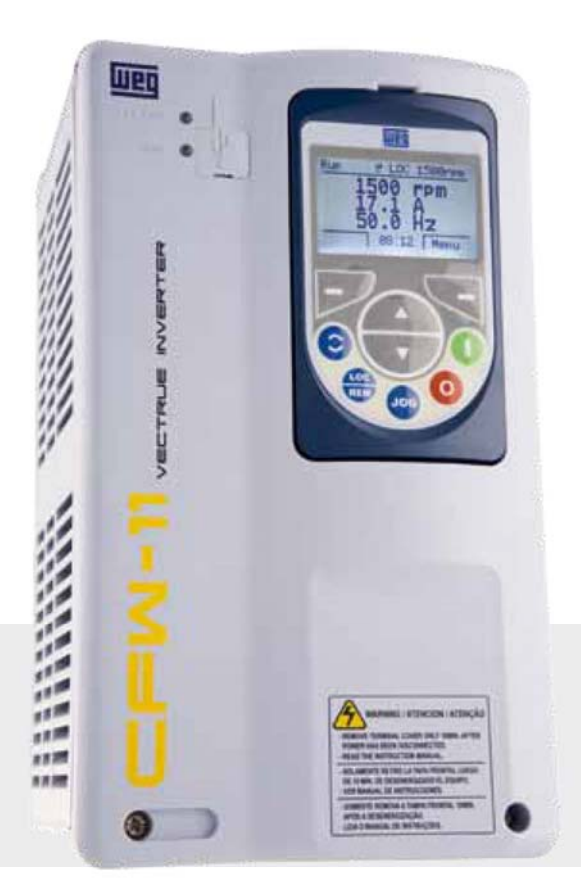

# Tecnologías WEG

## Vectrue Technology ®

Tecnología de Control de Convertidores de Frecuencia WEG que proporciona las siguientes características:

- Control escalar V/F lineal y ajustable, VVW (Voltage Vector WEG) y vectorial en el mismo producto;
- 2 tipos de control vectorial: sensorless y con encoder (requiere accesorio opcional de interfaz para encoder);
- Control vectorial sensorless con alto par y rápidas
- respuestas, incluso en bajas velocidades y en el arranque; Adaptación automática del control vectorial o VVW al motor y a la carga (Self-tunning);
- Control V/F ajustable que permite ahorro de energía en las cargas de par cuadrático (ej.: bombas, centrífugas y ventiladores).

## Optimal Braking ®

Tecnología de Frenado de los Convertidores de Frecuencia WEG.

Innumerables aplicaciones requieren tiempos de parada cortos en aplicaciones de alta inercia. En estas aplicaciones, una gran cantidad de energía proveniente del motor es entregada al convertidor de frecuencia que para manipularla de modo tradicional disipa esta energía en resistencias (requieren ambientes específicos para su instalación y para la disipación del calor).

El CFW-11 incorpora la función "Optimal Braking®", que en el método de control vectorial, posibilita un frenado óptimo capaz de atender a innumerables aplicaciones hasta ahora solamente atendidas con el método de frenado reostático. Esta innovación tecnológica permite obtener un par de frenado del orden de 5 veces mayor que el par de frenado CC, además de la gran ventaja de no requerir el uso de resistencias. En el gráfico adjunto se pueden ver las ventajas del método de frenado "Optimal Braking®", que asegura una solución ideal, optimizada y de coste reducido para las aplicaciones que requieren tiempos cortos de parada.

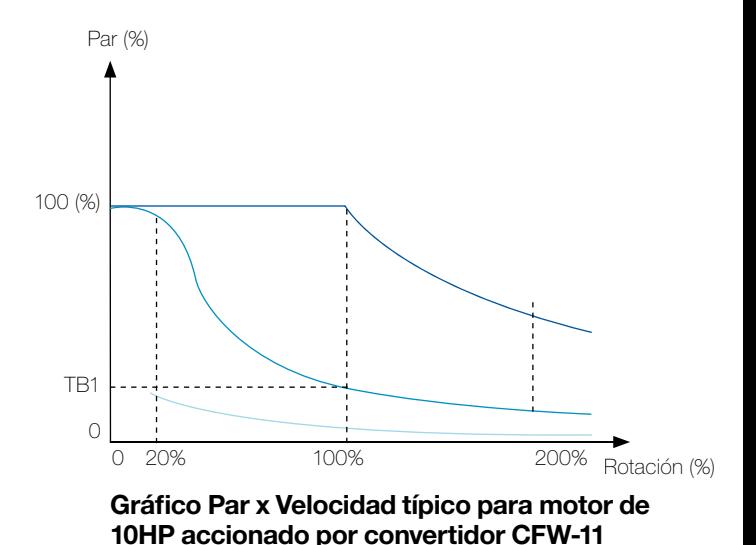

**Curva de par para Frenado Reostático** ■ Curva de par para Optimal Braking®

Curva de par para Frenado CC

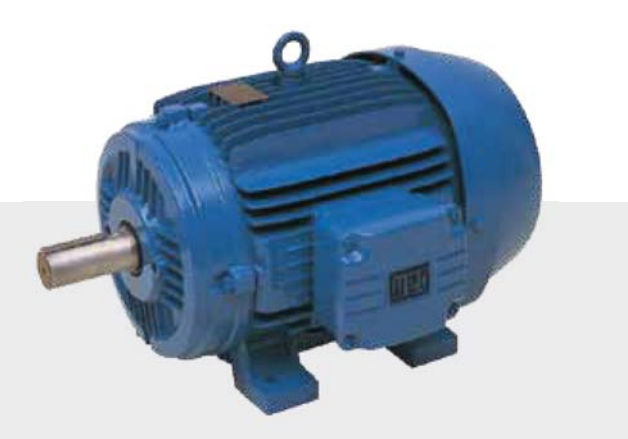

# Flujo Óptimo ®

Tecnología para Motores y Convertidores de Frecuencia WEG en Aplicaciones con Par Constante.

- Elimina la necesidad de la ventilación forzada y el sobredimensionamiento del motor cuando opera en condición de par nominal y a bajas revoluciones;
- Reduce el espacio y el coste requeridos para la aplicación;
- Alto rendimiento del conjunto (solución única WEG);

Solución aplicada solamente para el conjunto CFW-11 con los motores de alto rendimiento plus WEG.

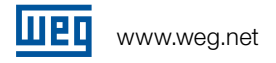

# Aplicaciones

Los convertidores de frecuencia CFW-11 se pueden utilizar para innumerables aplicaciones debido a su amplia gama de funciones, facilidad de configuración/ instalación y principalmente facilidad de operabilidad. En estos entornos, los CFW-11 se adaptan perfectamente a los propósitos del cliente y de la aplicación. El CFW-11 a través de la tecnología Vectrue Inverter® permite una excelente respuesta estática y dinámica, exactitud en el control de velocidad / par / posicionamiento y alta capacidad de sobrecarga.

Además, la línea CFW-11 ha sido desarrollada para obtener alto rendimiento y ser altamente fiable a través de varias protecciones y alarmas que aseguran la integridad del equipo, de la aplicación y del usuario (función "Safety-Stop" de acuerdo con la normativa EN 954-1, categoría III).

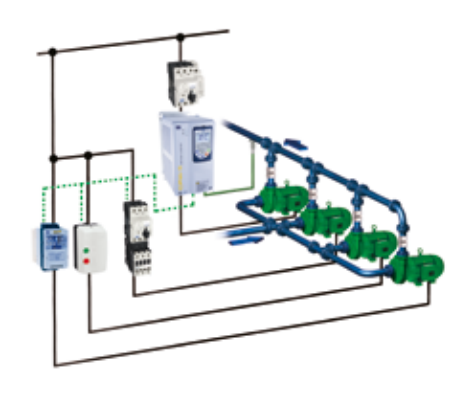

## Control Multibombas

El CFW-11 incorpora como estándar la función multibomba (a través de la función SoftPLC) que permite mantener constante la presión del sistema independiente de la demanda y permite el accionamiento inteligente de las bombas necesarias en cada momento (aumento del rendimiento, ahorro de energía / recursos y aumento de la vida útil de los sistemas).

Además de controlar la presión de salida del sistema también comprueba la presión de succión y el nivel del depósito de captación, garantizando la total seguridad de operación del sistema. Además la función multibomba del CFW-11 alterna automáticamente la bomba que esta accionada en función del número de horas de funcionamiento de cada una a fin de asegurar una utilización por igual de todas las bombas.

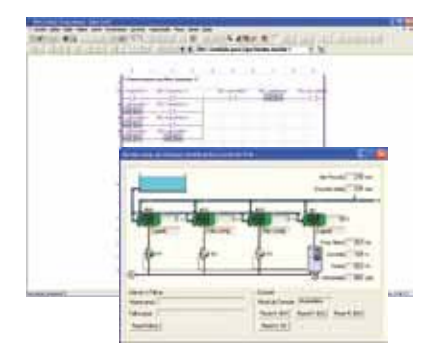

## Bombas y Ventiladores

- Control preciso de las variables de los procesos (presión, caudal, temperatura, etc.) a través del regulador PID superpuesto al lazo de control de velocidad (función estándar en el CFW-11);
- <sup>J</sup> Optimización del consumo de energía a través del método de control de velocidad V/F ajustable;
- Señalización de alarmas de seguridad y de mantenimiento para las bombas y ventiladores;
- Reguladores PID para el control de elementos periféricos como válvulas, dumpers, otros convertidores de frecuencia, etc.

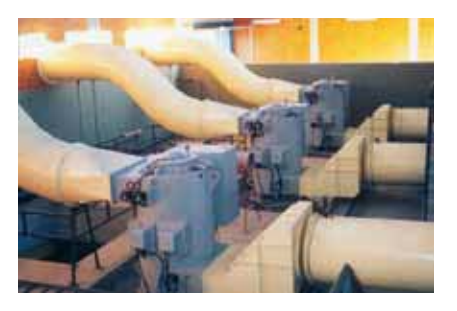

### **Compresores**

- Control de la presurización del sistema proporcionado ahorro de energía y mejoras en el rendimiento del compresor;
- Reducción de la corriente de arranque del motor lo que minimiza los desgastes mecánicos y posibilita la disminución de la demanda de energía contratada;
- Permite señalizar los alarmas de seguridad y de mantenimiento del sistema;
- Posibilita el control del arranque de otras unidades compresoras vía al función control múltiple.

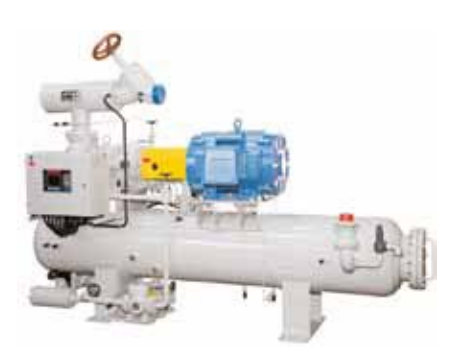

# Aplicaciones

## Celulosa y Papel / Madera

- Display para visualización de tres magnitudes al mismo tiempo;
- Interfaz USB para obtención de datos, programación y visualización de graficas;
- Alta precisión en el control de velocidad y de par;
- Flexibilidad de programación y configuración de hardware en las aplicaciones que requieren sincronismo (Maestro / Esclavo);
- Comunicación en red Fieldbus;
- Compacto, lo que permite el montaje de varios convertidores en espacio reducido;
- $\blacksquare$  Opción modular para grandes potencias lo que proporciona una óptima relación potencia x volumen;
- Programación rápida y sencilla;
- $\blacksquare$  Alta fiabilidad y robustez.

# Cemento y Minería

- Hardware robusto y con gran capacidad de sobrecarga (modelos dimensionados en HD);
- Altamente compacto, lo que permite montaje de varios convertidores de frecuencia en un espacio reducido;
- Opción modular, lo que reduce significamente el espacio requerido para la instalación;
- Programación rápida y sencilla.

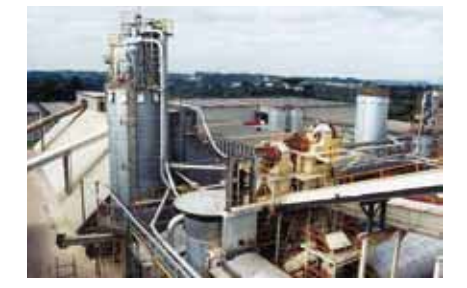

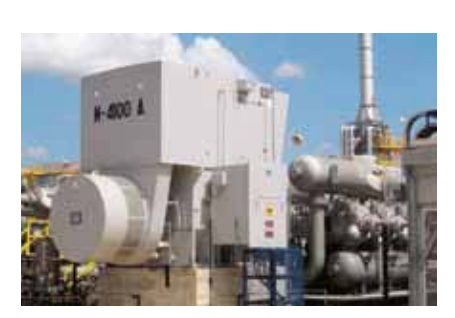

# Química y Petroquímica

- $\blacksquare$  Gran robustez y fiabilidad;
- Hardware de alta calidad y tarjetas electrónicas barnizadas para soportar ambientes agresivos y severos;
- Solución compacta lo que reduce el espacio necesario para la instalación de los equipos;
- Versión modular disponible;
- Sistema "Plug and Play" para los accesorios/opciones permitiendo flexibilidad y rapidez en la configuración del equipo (condición imprescindible para los procesos químicos);
- Fácilmente integrable en las redes "Fieldbus".

# Siderurgia y Metalurgia

- $\blacksquare$  Alta precisión en el control de velocidad y de par;
- Soporta sobrecargas pesadas (modelos dimensionados en HD);
- Flexibilidad en la programación y en la configuración del hardware;
- Permite operar en redes de comunicación "Fieldbus";
- Compacto, lo que permite reducción del espacio requerido para la instalación;
- Opción modular, que ofrece óptima relación potencia x volumen.

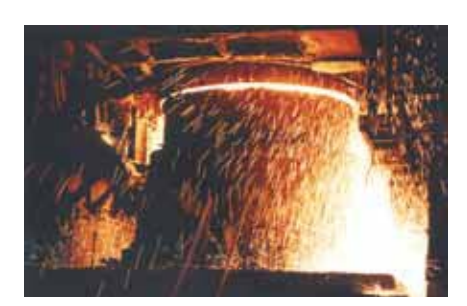

# Aplicaciones

# Elevación

- Función SoftPLC;
- $\blacksquare$  Tres modos de control vectorial;
- Solución altamente compacta;
- <sup>J</sup> Control inteligente del sistema de enfriamiento del disipador.

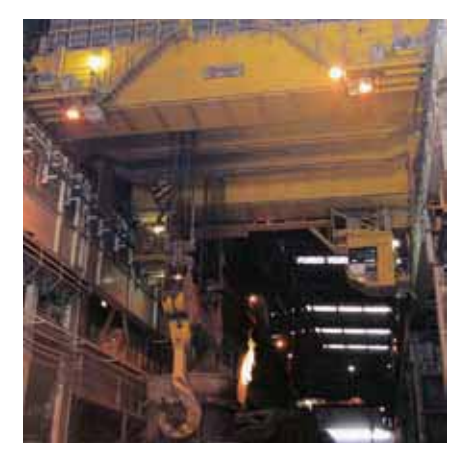

# Refrigeración

- <sup>J</sup> Función SoftPLC disponible en el producto estándar que permite funciones de PLC para el proceso;
- $\blacksquare$  Aplicaciones HVAC;
- <sup>J</sup> Display que permite la visualización de tres magnitudes al mismo tiempo;
- <sup>J</sup> Interfaz USB para obtención de datos y programación del equipo.

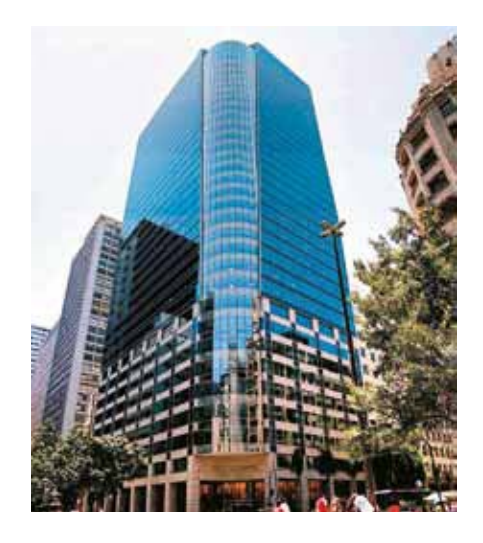

# Azúcar y Alcohol

- Solución modular y compacta;
- Solución con 12 o 18 pulsos para reducción de las armónicos;
- Opción con rectificador regenerativo;
- $\blacksquare$  Alta robustez y durabilidad.

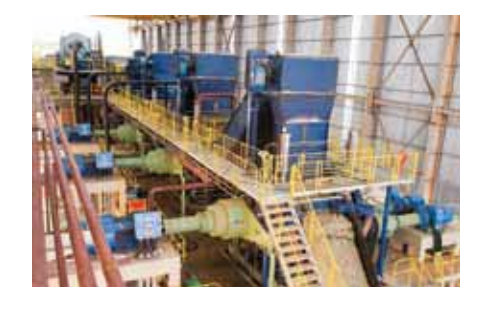

# Máquinas de Procesos

- Función PLC y RTC disponible en el CFW-11;
- $\blacksquare$  Alta flexibilidad y conectividad con las redes de comunicación Fieldbus;
- Alta precisión de velocidad y de par en todos los rangos de rotación;
- Programación e interfaz amigable.

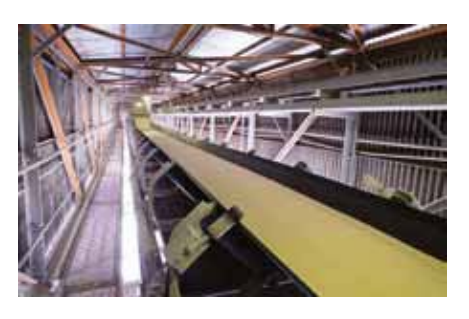

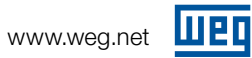

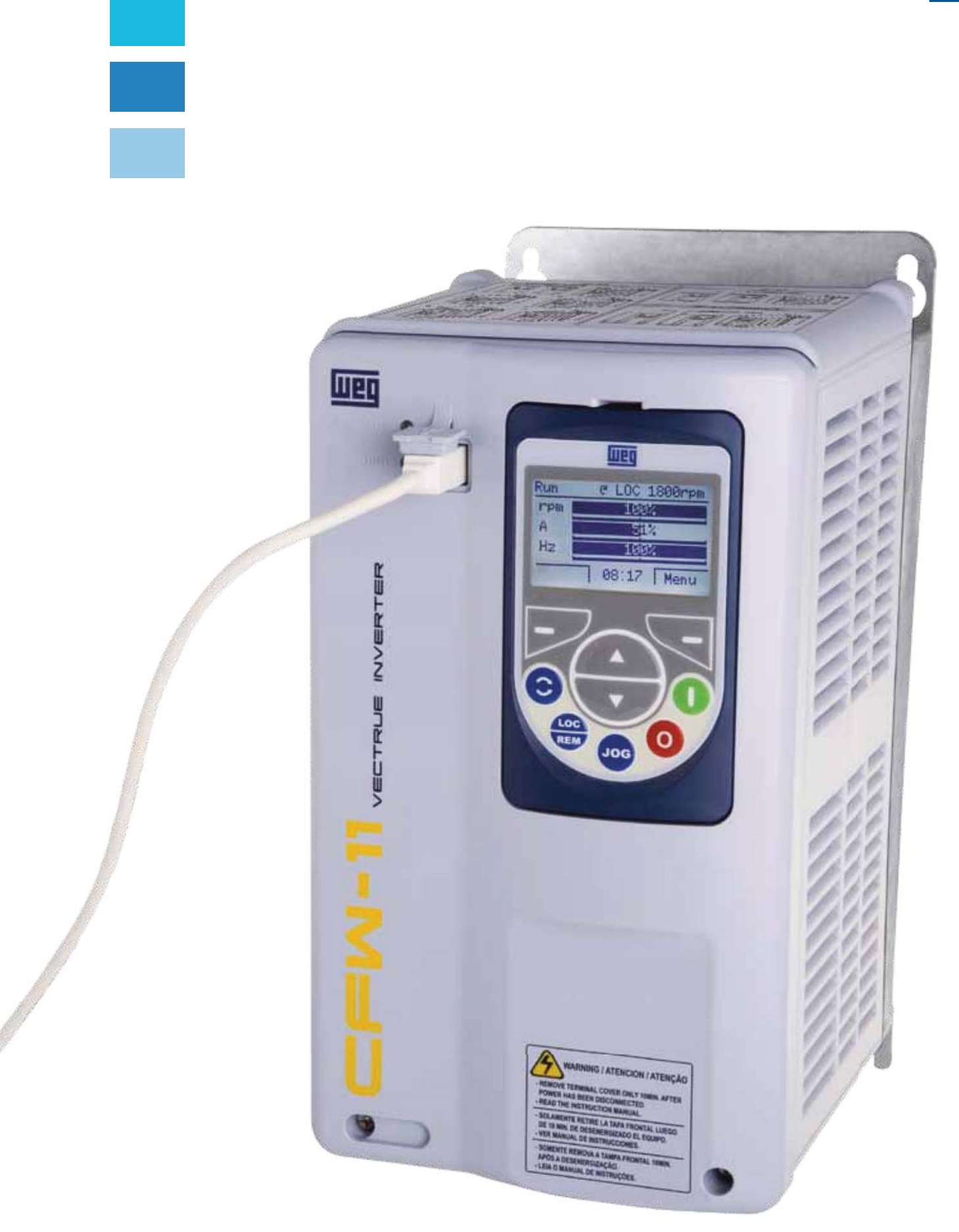

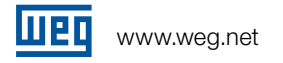

# Interfaz Hombre-Máquina (HMI)

La Interfaz Hombre-Máquina (HMI) ha sido desarrollada para la interacción con el usuario de modo simple, rápida y con excelente visibilidad de las informaciones.

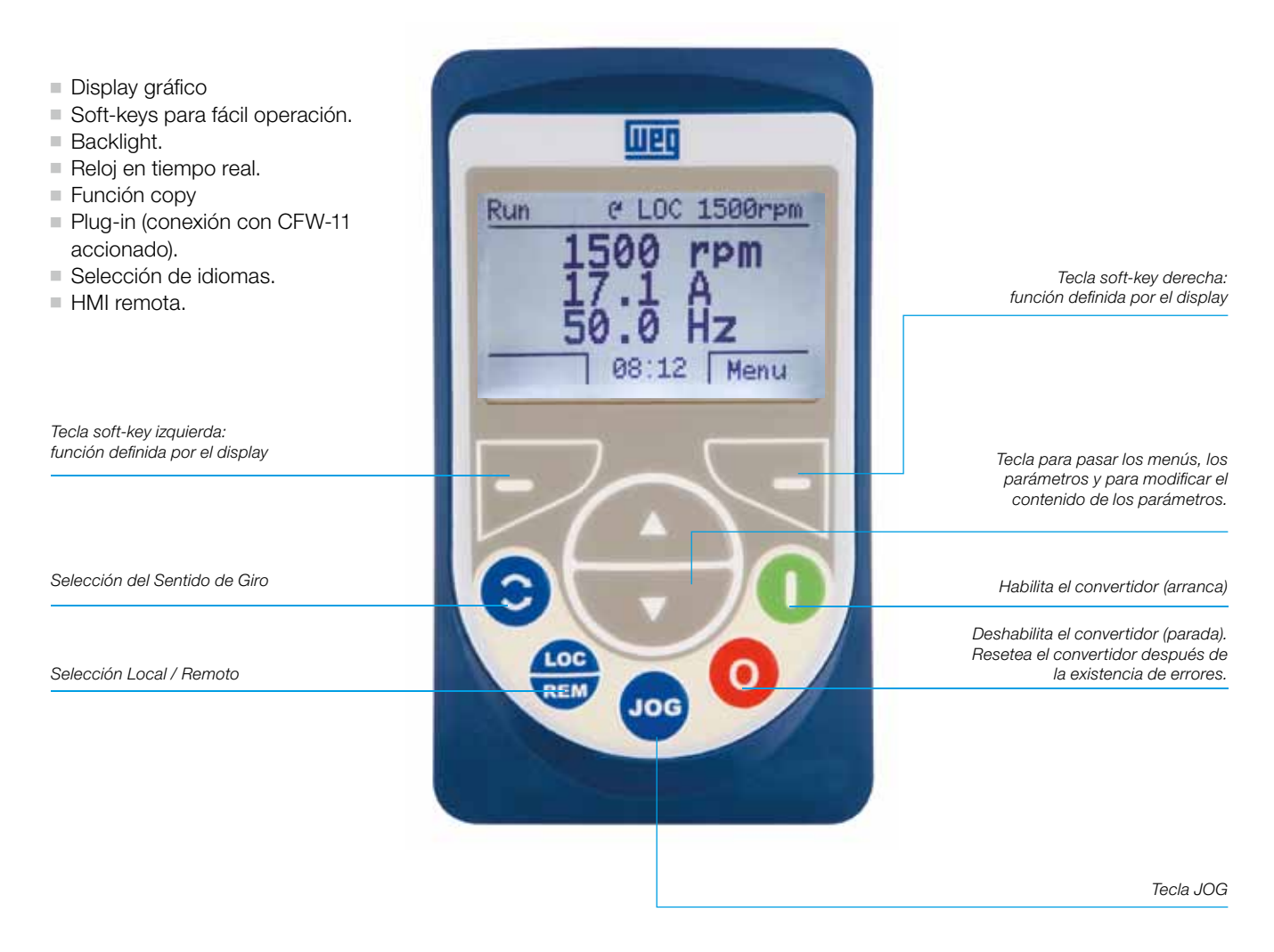

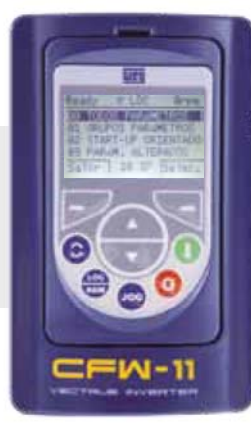

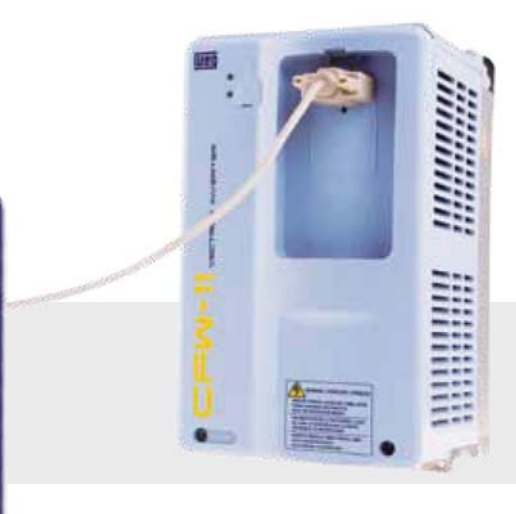

HMI Remota

La HMI puede ser instalada en las puertas de los armarios o en las consolas de las máquinas y posee grado de protección IP56.

# Modos de Visualización

La HMI presenta funciones y jerarquía por grupos de parámetros que hacen la programación fácil y rápida.

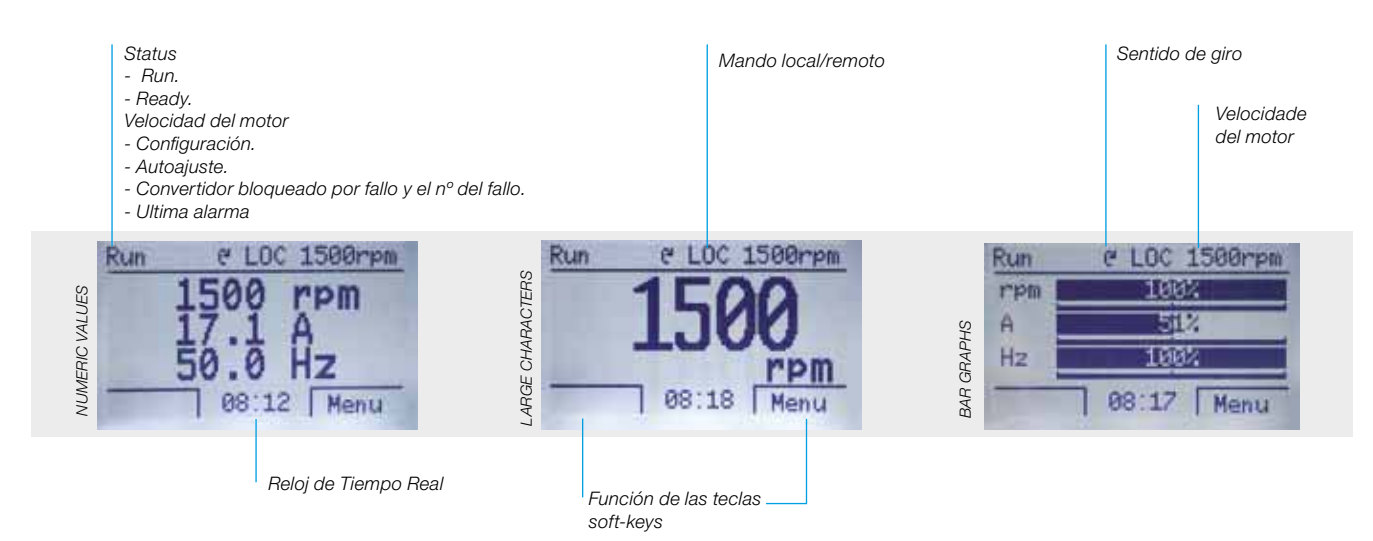

## Puesta en Marcha Orientada

El CFW-11 guía al usuario con la programación mínima necesaria para la adaptación del convertidor de frecuencia al motor y a la red eléctrica.

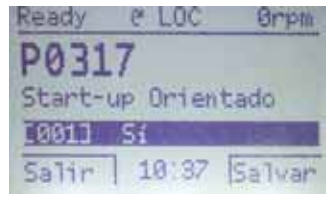

 $(4)$  1.00

04 APLICACION BASICA

06 PARAMETROS BACKUP

CONFIGURACIÓN I/O

1 B.

última

10:38

11/03

10:37 Selec.

05 AUTOAJUSTE

**Pirrico** 

**Ørpt** 

Falla

Selec

Ready

 $07$ 

Salin

Dia/Mes

P0051:

Salin

## Grupo Aplicaciones Básicas

El grupo de parámetros "Aplicaciones Básicas" presenta en el display los parámetros básicos del equipo. El CFW-11 guía al usuario a través de estos parámetros que atienden a la mayoría de aplicaciones / accionamientos.

## Grupo Histórico de Fallos

Muestra los parámetros de los 10 últimos fallos, indicando el día, mes, año y hora en que ocurrió.

## Grupo Parámetros de Lectura

Este grupo presenta los parámetros de lectura.

## Grupo Parámetros de Backup

El grupo parámetros de backup posibilita transferir los parámetros del CFW-11a la memoria de la HMI o al modulo de memoria FLASH (disponible como estándar en el equipo) y viceversa. Durante el funcionamiento del CFW-11 los parámetros modificados son guardados en el módulo de memoria FLASH; independiente del mando del usuario.

## Idioma Seleccionable

El usuario puede elegir el idioma del HMI: portugués, inglés, español, alemán, etc.

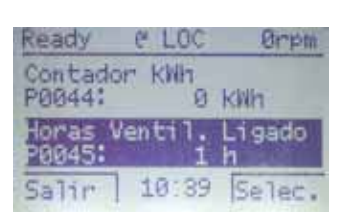

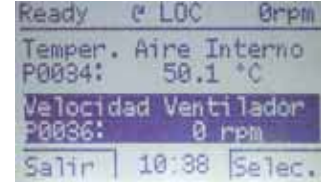

## Grupo de Funciones

El CFW-11 posee varios grupos divididos por funciones que presentan solamente los parámetros relacionados con la función. Ejemplo: Grupo Control Vectorial, Grupo Comunicación, Grupo Configuración de I/O, etc.

## Grupo Parámetros Modificados

Este grupo presenta los parámetros distintos de los parámetros estándar de fabrica.

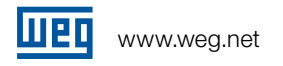

El CFW-11 ha sido desarrollado en base a la filosofía Plug-and-Play. Reconoce y configura automáticamente los accesorios utilizados y permite una fácil instalación y operabilidad.

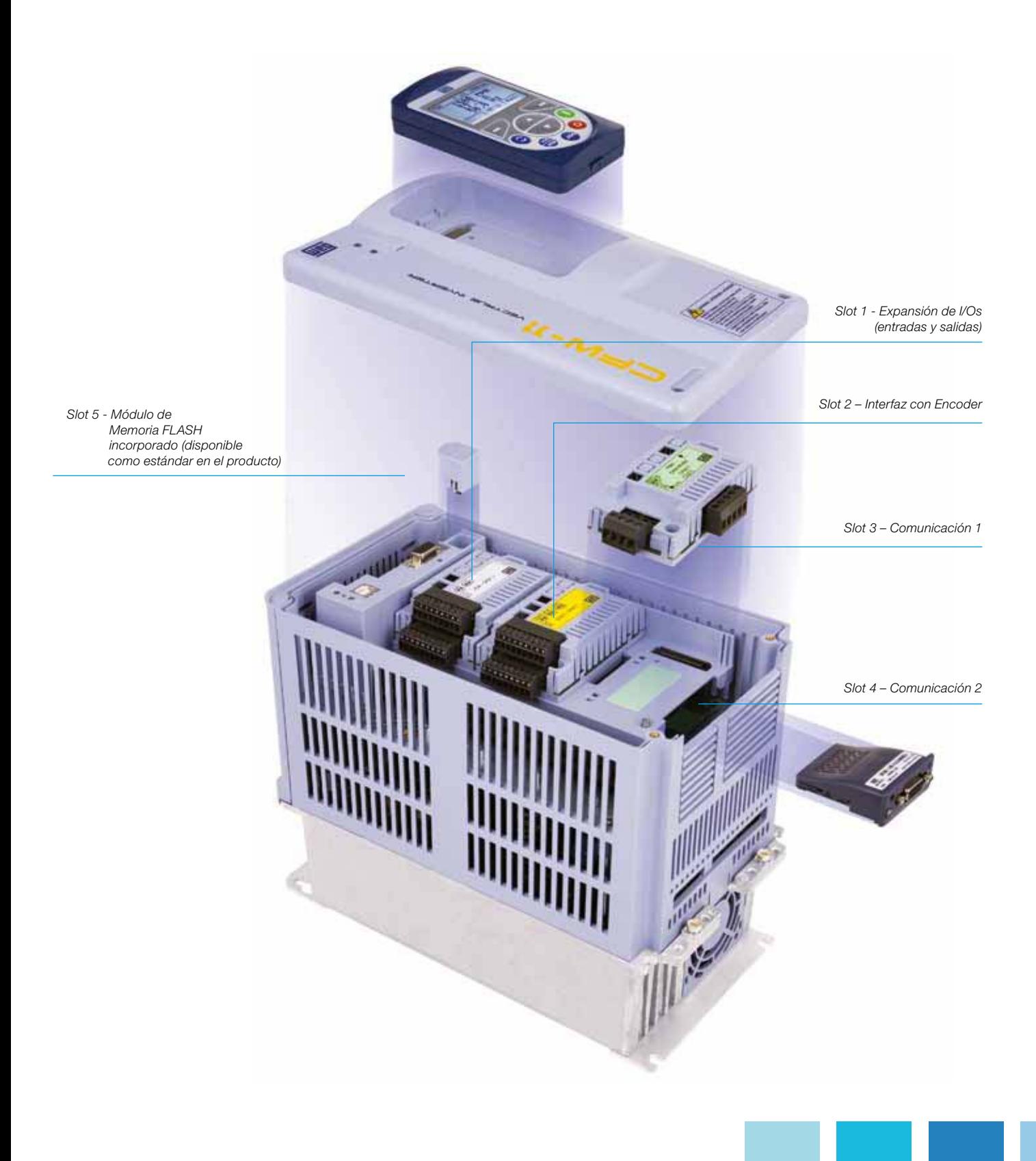

luen

# Accesorios

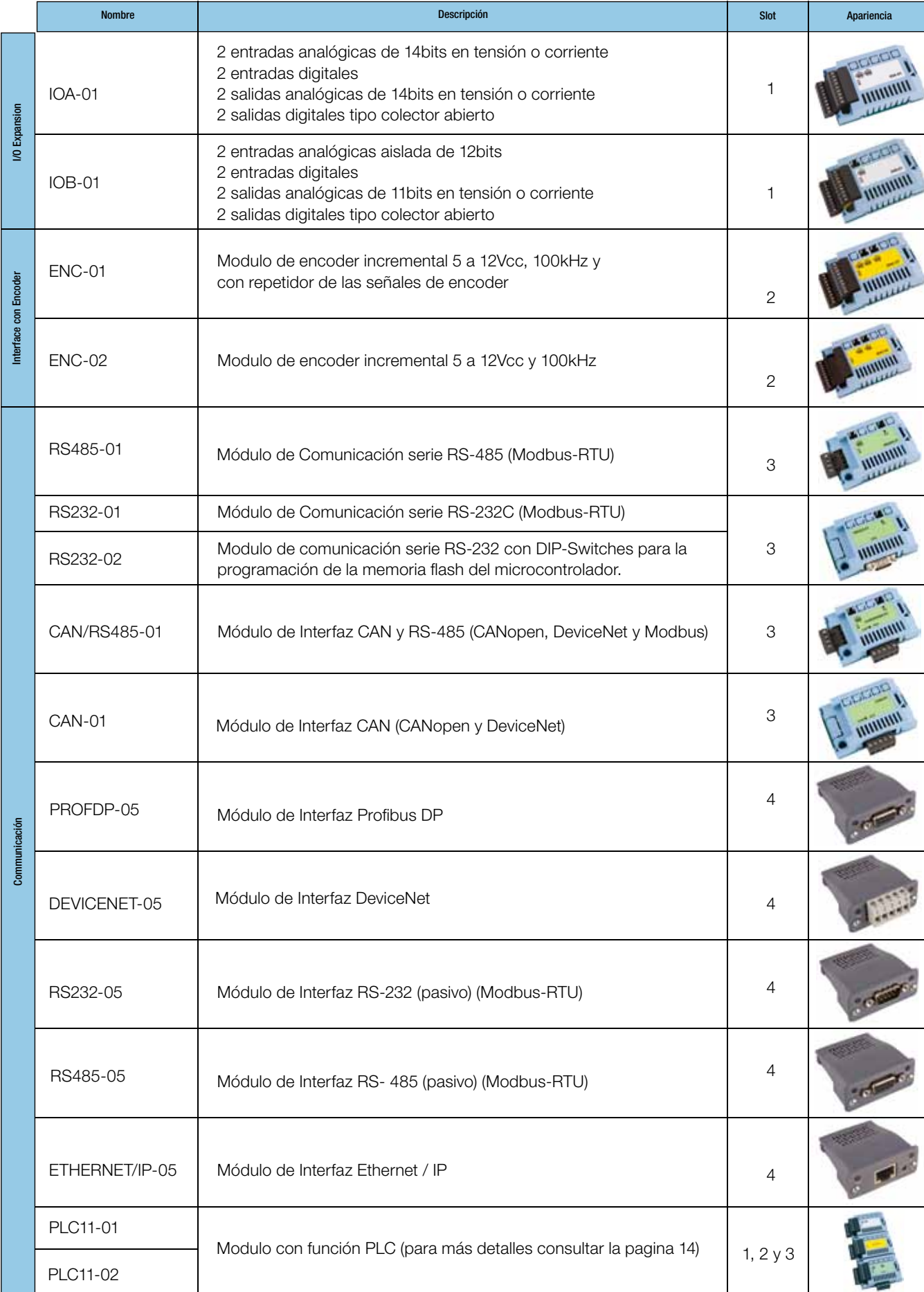

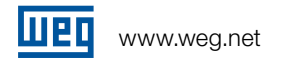

## Kit para blindaje de los cables de potencia

El CFW-11 posee un kit que facilita el blindaje de los cables de potencia, posibilitando una conexión de baja impedancia para altas frecuencias.

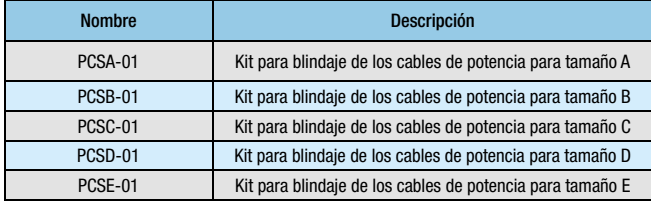

Nota

1) Los kits para blindaje de los cables de potencia se suministran con el equipo CFW-11 en la versión con filtro RFI interno. Ejemplo: EU CFW11 0007T2OFAZ; 2) En los tamaños D y E el kit para blindaje de los cables de potencia es suministrado como estándar, incluso para los convertidores sin filtro RFI interno.

# Kit Electroduto / IP21 / NEMA1

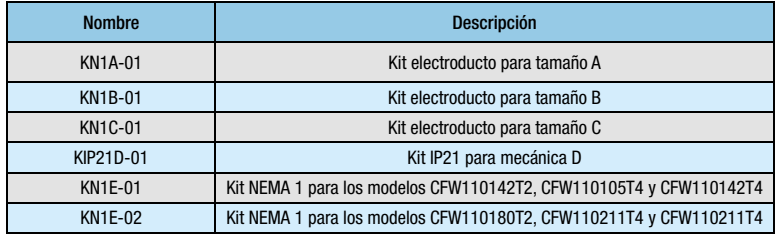

Nota

En el kit electroduto KN1X-01 (tamaño A, B y C) ya esta previsto el kit para blindaje de los cables de potencia.

# Grado de Protección

## Para tamaños A, B y C:

- **I** IP21 CFW-11 estándar Ejemplo: EU CFW11 0007 T 2 S Z
- NEMA1 / IP21- CFW-11 Estándar + Kit Electroduto Ejemplo: EU CFW11 0007 T 2 O N1 Z

## Para tamaño D:

- NEMA1 / IP20 CFW-11 Estándar Exemplo: EU CFW11 0086 T 2 S Z
- NEMA1 / IP21 CFW-11 Estándar + Kit IP21 Ejemplo: EU CFW11 0086 T 2 O 21 Z

### Para tamaño E:

- NEMA1 / IP20 CFW-11 Estándar Ejemplo: EU CFW11 0211 T 4 S 2
- NEMA 1 / IP20 CFW-11 Estándar + Kit Electroduto Ejemplo: EU CFW11 0211 T 4 O N1 Z

# Safety Stop: De acuerdo con la normativa EN 954-1, categoria III<sup>(1)</sup>

La función "Safety Stop" bloquea los pulsos PWM que accionan los IGBTs. En esta condición la tensión de salida del convertidor de frecuencia es nula y consecuentemente el motor se queda sin alimentación. Así, se garantiza que el motor permanece parado y sin alimentación proporcionando seguridad all usuario.

Observación: Este accesorio debe ser suministrado ya instalado en el CFW-11 (ver código inteligente en la pagina 26).

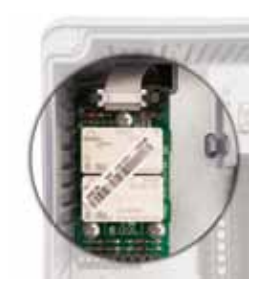

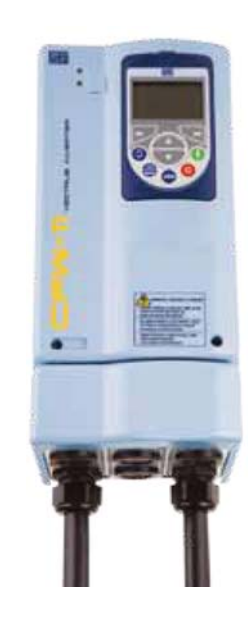

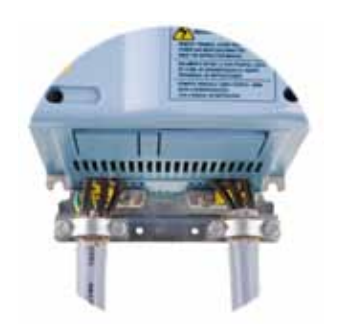

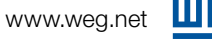

# Tapa ciega – HMID-0111

Tapa ciega para reemplazar la HMI estándar del convertidor de frecuencia cuando no se utiliza.

# Moldura para HMI Remota (IP56) - RHMIF-01 Moldura para instalación de la HMI en la puerta del armario o en

la consola de la máquina.

Interfaz para fuente de alimentación externa en 24Vcc Utilizada en redes de comunicación para mantener el circuito de control y la tarjeta de interfaz Fieldbus en funcionamiento, cuando la alimentación de potencia AC es interrumpida.

Los modelos CFW-11 con filtros supresores RFI, cuando están correctamente instalados, cumplen con los requisitos de la directiva de compatibilidad electromagnética "EMC Directive 89/336/EEC" con el complemento 93/68/EEC. Ejemplo: EU CFW11 0007 T 2 O FA Z

Filtro supresor RFI de acuerdo con EN 61800-3 y EN 550111

1 Este accesorio debe ser suministrado ya instalado en el CFW-11 (ver código inteligente en la pagina 26).

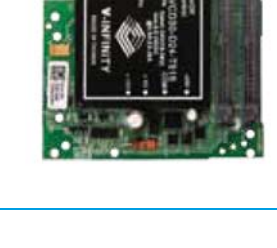

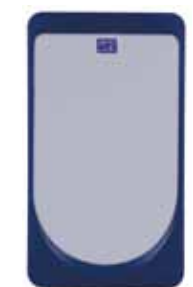

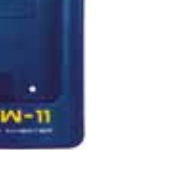

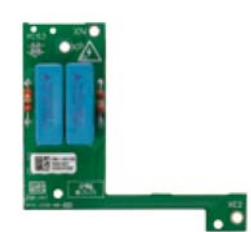

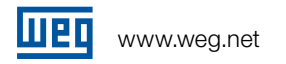

# PLC11-01 y PLC11-02

El módulo PLC11-01 y PLC11-02 aporta al CFW-11 funciones de PLC y puede generar trayectorias con perfiles de velocidad / posición y módulos de posicionamiento (maestro/esclavo).

Este accesorio elimina la necesidad de un PLC externo, reduciendo considerablemente el coste de la solución. Se utiliza para aplicaciones complejas o para la función CANopen Maestro/Esclavo, obteniendo mayor número de puntos I/ O's y memoria superior a los 15 kbytes de la memoria FLASH.

En el caso de que la aplicación sea más simple, se puede utilizar la función SoftPLC incorporada en el equipo como estándar (ver pagina 17).

## Características:

- $\blacksquare$  Posicionamiento con perfil trapezoidal y "S" (absoluto y relativo);
- Búsqueda del cero máquina (homming);
- Programación en lenguaje Ladder a través del Software WLP: temporizadores, contadores, bobinas, contactos, etc;
- $\blacksquare$  Interfaz serial RS-485 con protocolo Modbus-RTU;
- 100 parámetros de usuarios configurables vía HMI o WLP;
- Función Maestro / Esclavo (Electronic Gearbox);
- Interfaz CAN para protocolos CANopen y DeviceNet;
- GANopen Maestro, que permite al CFW-11 controlar hasta 25 equipos esclavos;
- Software WLP / WSCAN: Software de configuración de red y de programación en el mismo entorno.

# Especificación Técnica

## Entradas y Salidas

- $\blacksquare$  Entradas Digitales
- Salidas Digitales
- <sup>J</sup> Salidas a Relé
- Entradas Encoder
- Interfaz Serial RS-485
- $\blacksquare$  Interfaz CAN
- $\blacksquare$  Entradas Analógicas
- Salidas Analógicas

### PLC11-01

- <sup>J</sup> 9 entradas aisladas bidireccionales: 24Vcc
- 3 salidas aisladas bidireccionales tipo colector abierto: 24Vcc, 500mA
- 3 salidas contacto NO: 250Vca, 3A
- 2 entradas para encoder incremental: 5...12Vcc, 500mA, interno
- $\blacksquare$  1 puerto para el protocolo Mobbus-RTU
- 1 puerto para los protocolos CANopen y DeviceNet
- $\blacksquare$  1 entrada diferencial: -10...+10Vcc / 0...20mA, 14bits
- $\Box$  2 salidas: -10...+10Vcc / 0...20mA, 12bits

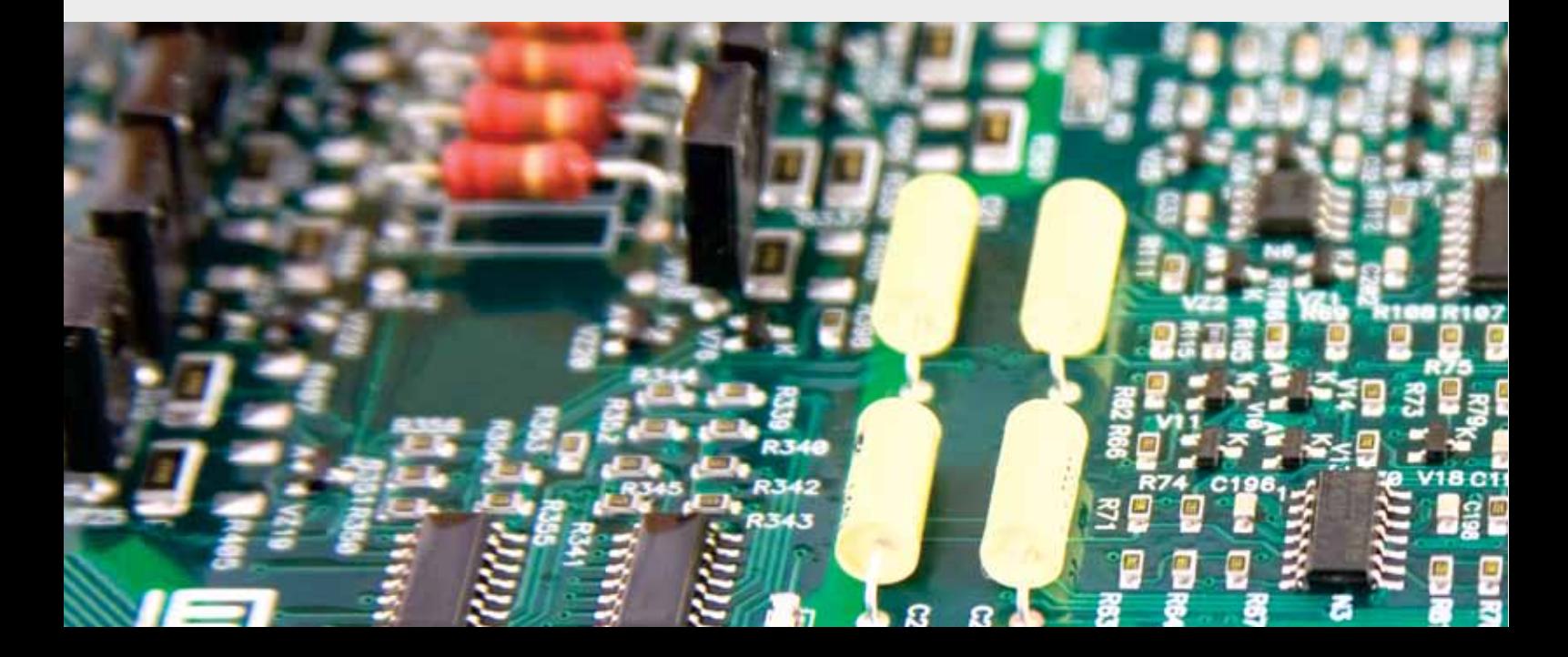

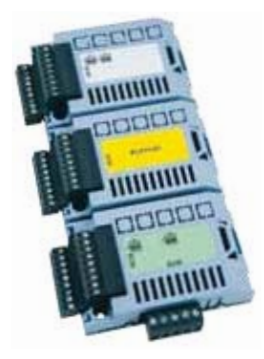

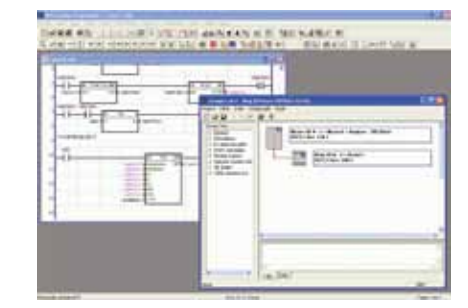

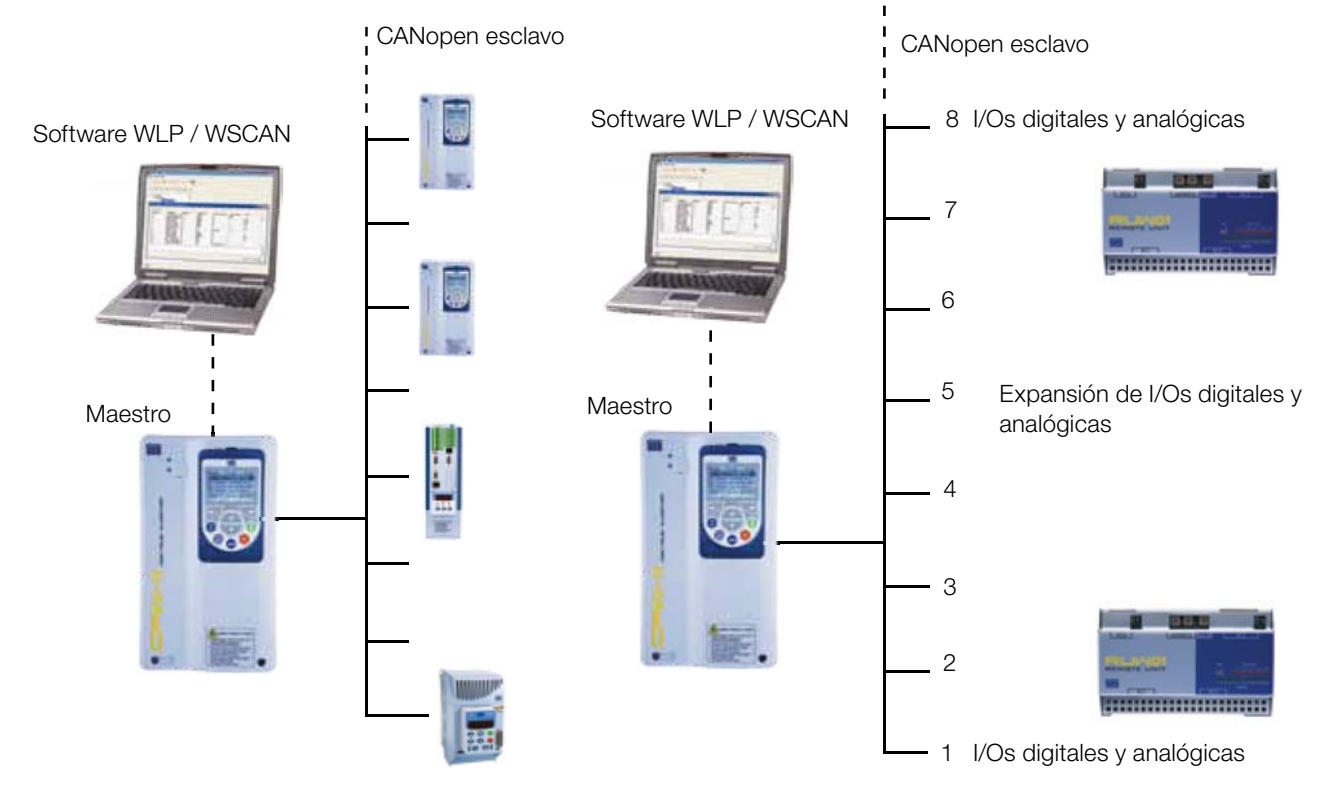

# Ejemplo de uso de la tarjeta PLC11-01 como maestro de la red CANopen

# PLC11-02

- $\blacksquare$  4 entradas aisladas bidireccionales: 24Vcc
- 3 salidas aisladas bidireccionales tipo colector abierto: 24Vcc, 500mA
- 1 salida contacto NO: 250Vca, 3A
- 2 entradas para encoder incremental: 5...12Vcc, 500mA, interno
- 1 puerto para el protocolo Mobbus-RTU
- 1 puerto para los protocolos CANopen y DeviceNet
- $\blacksquare$  1 entrada diferencial: -10...+10Vcc / 0...20mA, 14bits
- 2 salidas: -10...+10Vcc / 0...20mA, 12bits

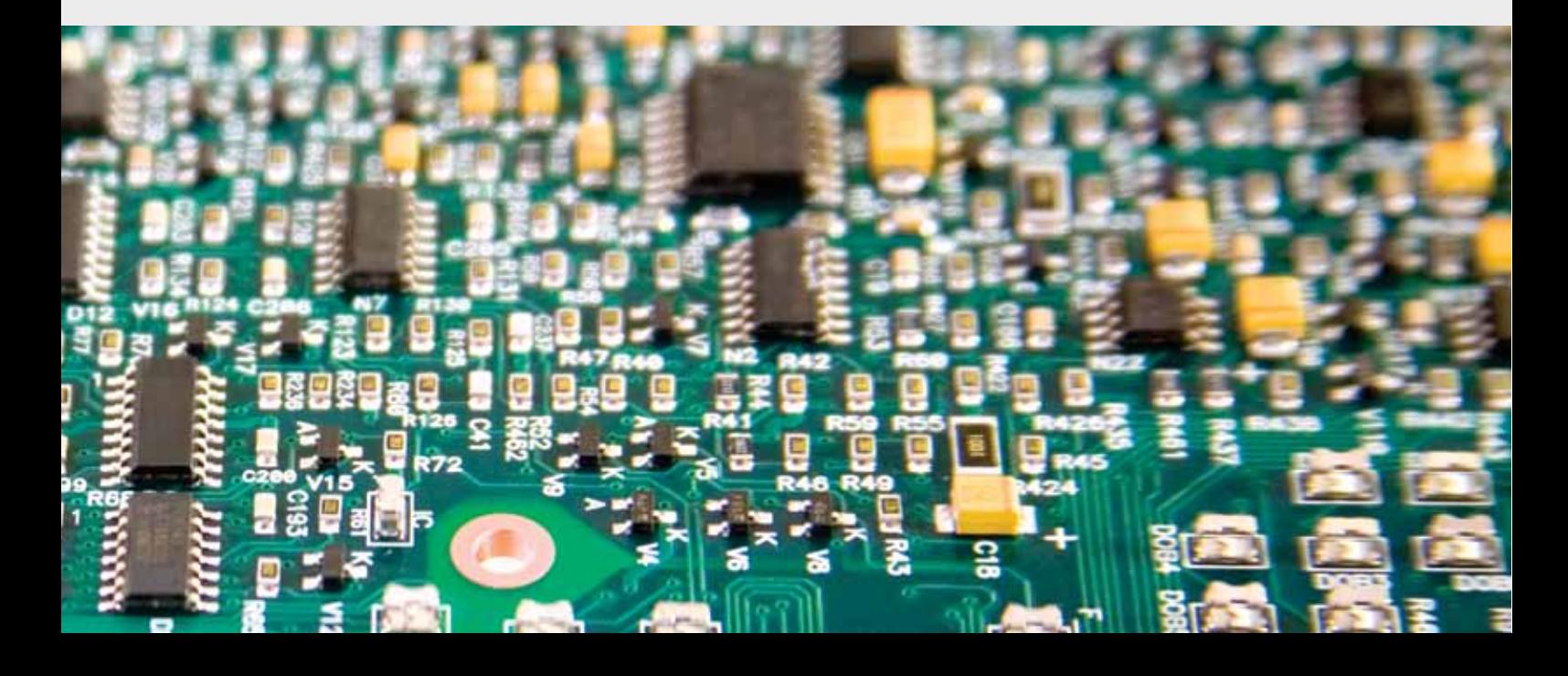

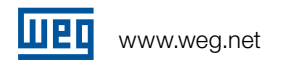

# Conexión USB

# Superdrive G2

Software en entorno Windows que permite al usuario programar, control y monitoreo on-line del CFW-11:

- I Identificación automática del CFW-11.
- Lee parámetros del CFW-11.
- Escribe parámetros en el CFW-11.
- Edita parámetros on-line en el CFW-11.
- Edita parámetros on-line en el ordenador.
- **Posibilita crear toda la documentación de la aplicación.**
- Fácilmente accesible.
- **Permite programación, mando y monitorización del** convertidor vía software Superdrive G2.
- Permite visualizar los datos de La función Trace vía software
- $\blacksquare$  Superdrive G2.
- Permite editar el software aplicativo (función SoftPLC) vía software WLP
- Se suministra un cable USB blindado de 2 metros con el CFW-11
- $\blacksquare$  Ayuda online.
- El software G2 esta disponible para descarga, sin coste, en el sitio www.weg.net

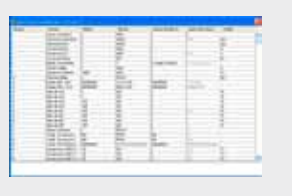

Monitoreo y programación del listado de parámetros. Facilidad de comparación con el estándar de fábrica.

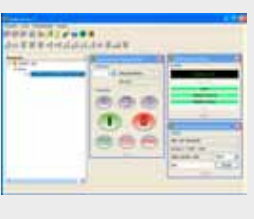

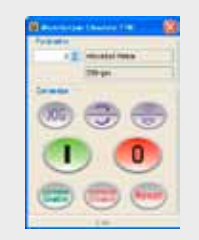

y mando utilizando HMI virtual. Función marcha/paro, JOG, local/remoto,

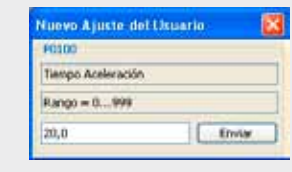

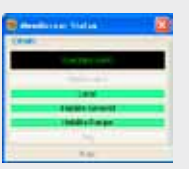

Entorno integrado Pantalla de Monitoreo Programación del parámetro

Monitoreo de los estados

# Función Trace

La función trace permite registrar las variables del CFW-11 (como corriente, tensión, velocidad, etc) cuando ocurre un determinado evento en el sistema (ejemplo: alarma/fallo, sobrecarga, sobretensión, etc).

Este evento en el sistema, que provoca el almacenado de datos es llamado "trigger" (disparo). Las variables almacenadas pueden ser visualizadas en modo gráfico usando el software SuperDrive G2.

La función TRACE simula un osciloscopio de 4 canales. Esta herramienta es útil en la puesta en marcha de un sistema y en los diagnósticos de defectos.

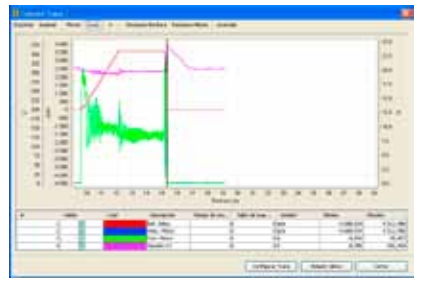

Visualización de variables en modo gráfico

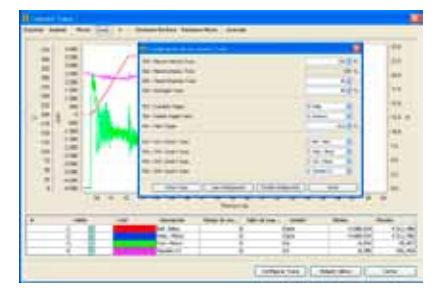

Configuración de la función Trace en el Superdrive G2

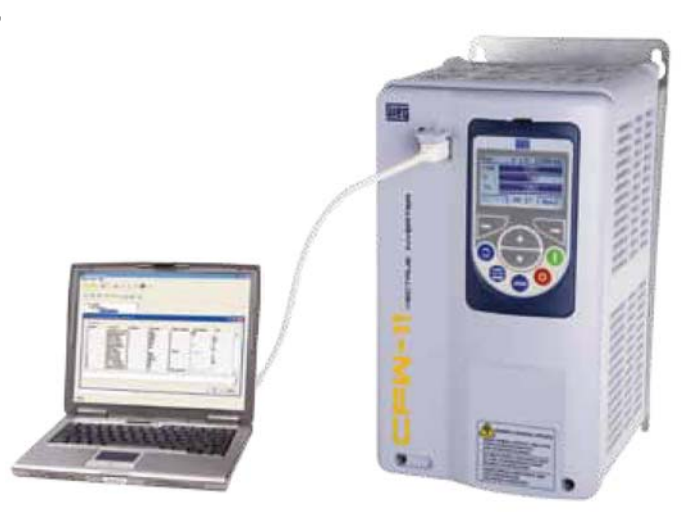

# Conexión USB

# Función SoftPLC

La función SoftPLC disponible como estándar en el CFW-11 agrega al convertidor de frecuencia funciones de PLC, añadiendo flexibilidad al usuario y

- permitiéndole desarrollar sus propias aplicaciones. Acceso a todos los parámetros y I/Os del convertidor.
- Bloques PLC: matemáticos y de control
- Carga, descargas y monitoreo on-line
- Gapacidad de memoria de 15,36 Kbytes.
- Posibilita crear toda la documentación de la aplicación.
- $\blacksquare$  Ayuda online.
- Software para edición de la función SoftPLC disponible para descarga, sin coste, en el sitio www.weg.net

# Incorporado en el CFW-11 estándar en el comportante de programación, simple y práctico

40 Parámetros de Usuario que pueden ser individualmente programados permitiendo editar etiquetas, unidades, valores mínimos y máximos, número de dígitos decimales y otras características.

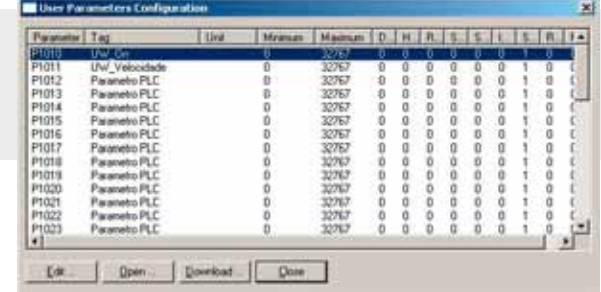

### Módulo de Memoria FLASH

- Almacena la imagen de los parámetros del CFW-11 garantizando que la programación de los parámetros no se pierde, ya que se dispone del backup de los mismos.
- Permite transferir los parámetros almacenados en el módulo de la memoria FLASH al equipo CFW-11 y viceversa. Excelente función para fabricantes de máquinas o sistemas donde se repite la programación (Función Copy).
- También almacena la programación generada por la función SoftPLC.

## Incorpotado en el CFW-11 como estándar.

# CFW-11 - IP54

Los CFW-11 con nivel de protección IP54 ofrecen alta protección contra ambientes agresivos. Tal protección confiere al CFW-11 / IP54 fiabilidad y robustez para operar en entornos agresivos; sea con la presencia de polvo o con la presencia de salpicaduras de agua.

De esta forma el grado de protección IP54 del CFW-11 permite aplicaciones en la industria química, petroquímica, industria alimentaria y en las demás aplicaciones que exijan protección de la electrónica.

En este concepto el CFW-11 / IP54 garantiza un funcionamiento duradero y exento de fallos.

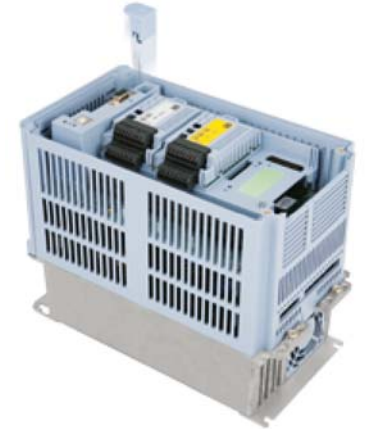

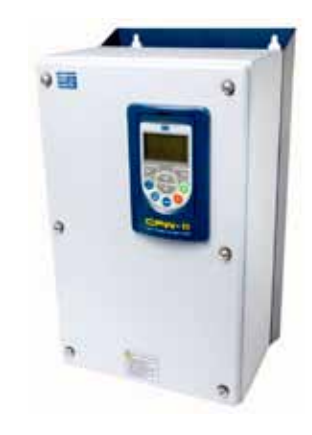

¡NOTA! La temperatura de operación del CFW-11 / IP54 es de -10°C a 40°C (hasta 50°C con reducción de 2% para cada grado Celsiuspor encima de 40°C).

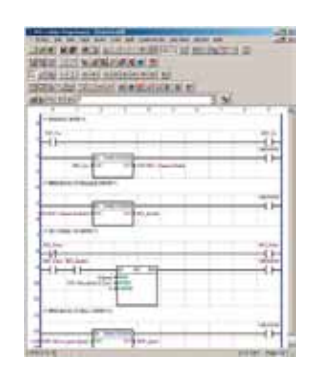

# Tablas de Selección

## Régimen de sobrecarga normal Normal Duty (ND):

- $\blacksquare$  110% durante 60 segundos cada 10 minutos
- 150% durante 3 segundos cada 10 minutos

# Régimen de sobrecarga pesada Heavy Duty (HD):

150% durante 60 segundos a cada 10 minutos 200% durante 3 segundos a cada

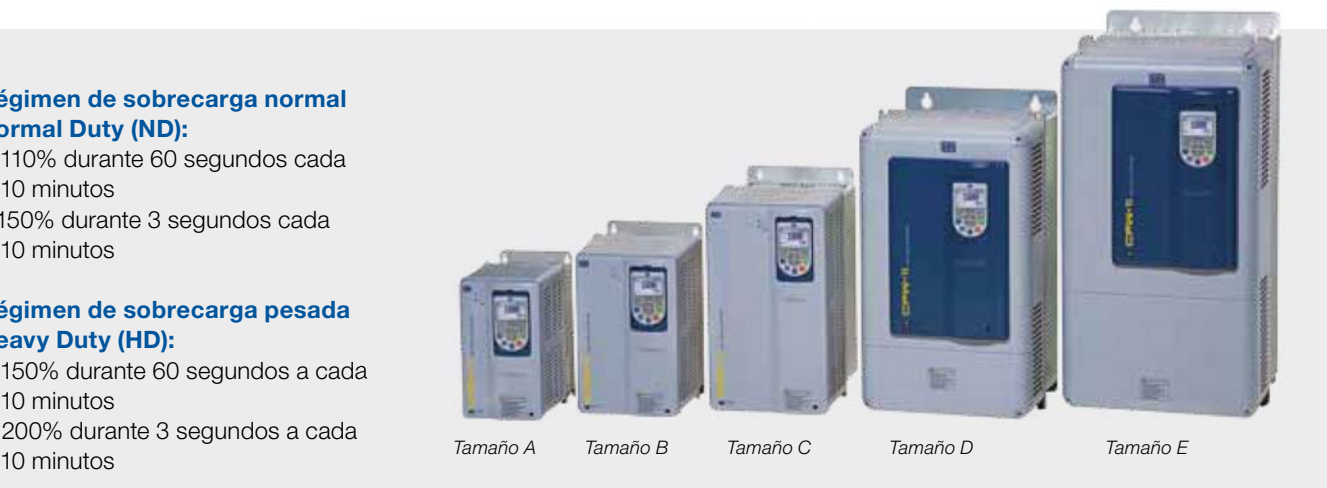

La forma correcta para especificar un Convertidor de Frecuencia es seleccionar un equipo que pueda suministrar como mínimo la corriente nominal del motor. Las tablas siguientes indican las potencias de motores correspondientes a cada modelo de Convertidor de Frecuencia.

Los valores de las potencias de motores son solamente como referencia. Las corrientes nominales pueden variar según la velocidad y el fabricante. Las potencias de los motores IEC están basadas en motores WEG de 4 polos; las potencias de los motores NEMA están basadas en la tabla NEC 430-150.

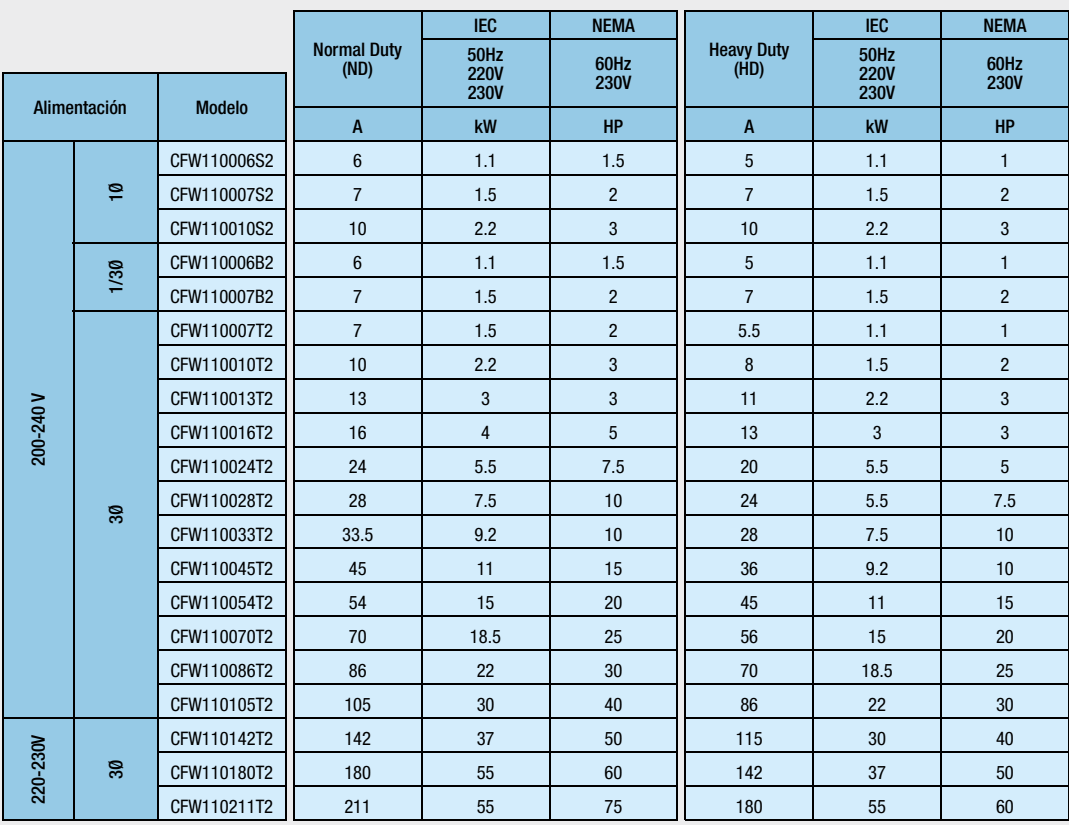

# Tensión del Motor 220Vca / 230Vca

# Dimensiones

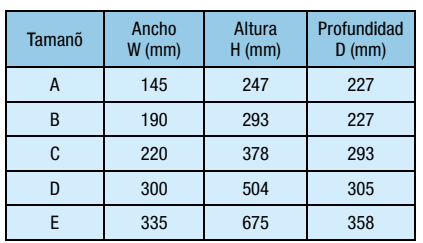

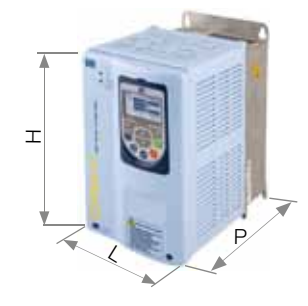

Tamaño A

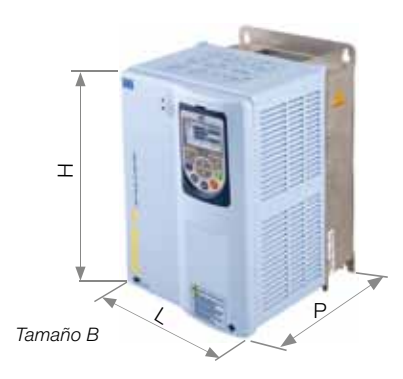

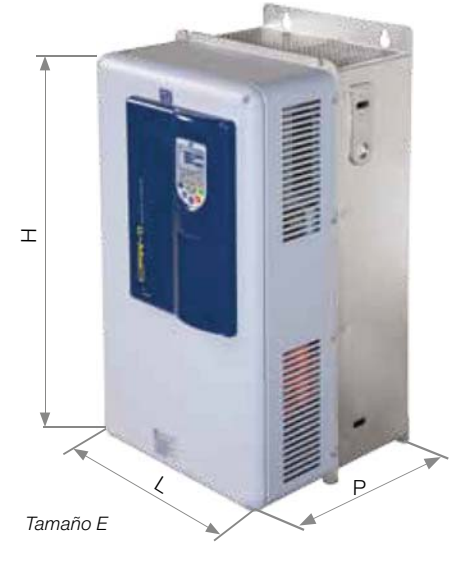

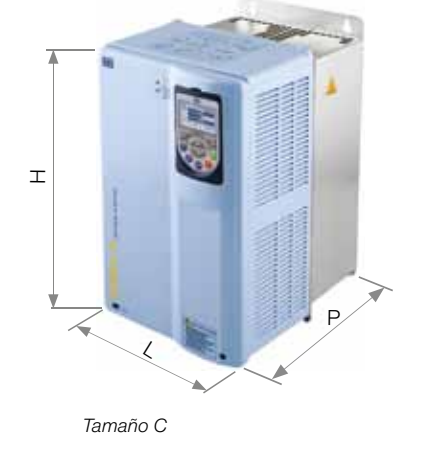

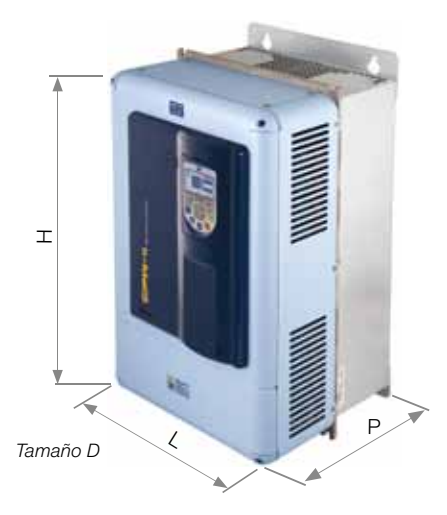

# Tensión de alimentación: 380-480 V

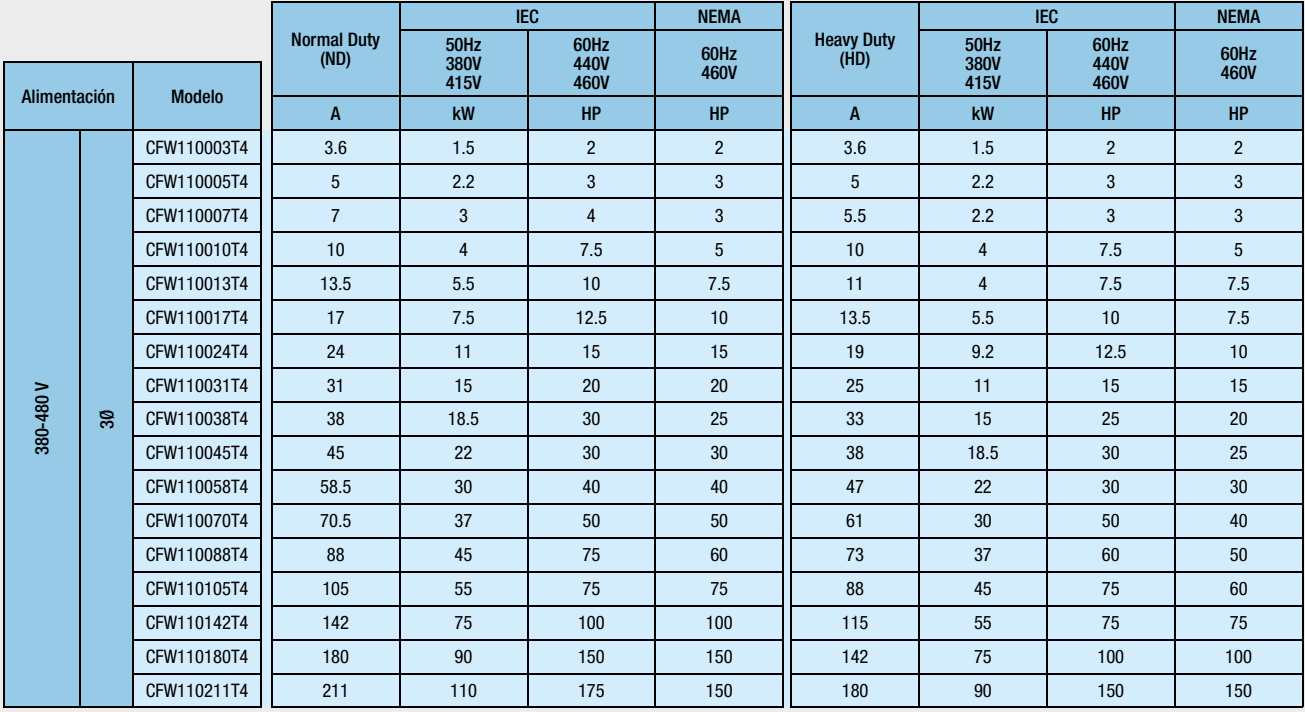

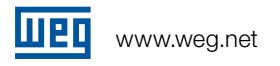

# Instalación Mecánica Posicionamiento y Fijación

# Instalación Estándar

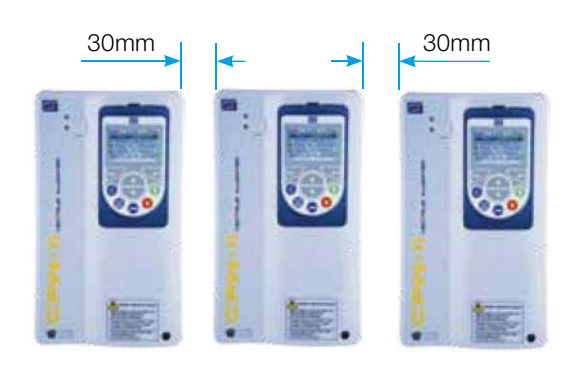

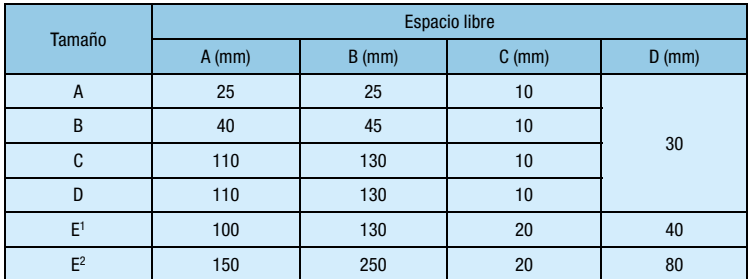

1) 142A en 220-230V / 105A en 380-480V

2) 180A, 211A en 220-230V / 142, 180 y 210A en 380-480V)

Cuando se necesita instalar un convertidor encima de otro, utilizar la distancia A+B para desplazar el equipo superior del aire caliente que viene del equipo inferior.

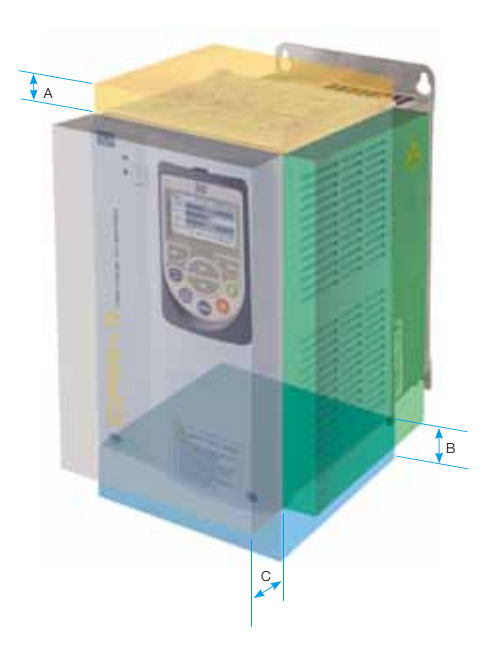

## Instalación Lado a Lado

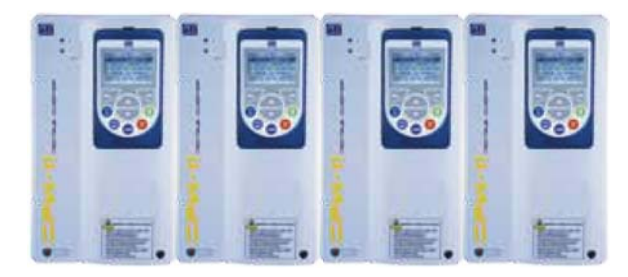

Solamente aplicable para los tamaños A, B y C extrayendo la tapa superior: permite montaje lado a lado de los equipos sin espacio lateral.

Observación: Sin la tapa superior el CFW-11 presenta grado de protección IP20.

# Ahorro de espacio en la Instalación

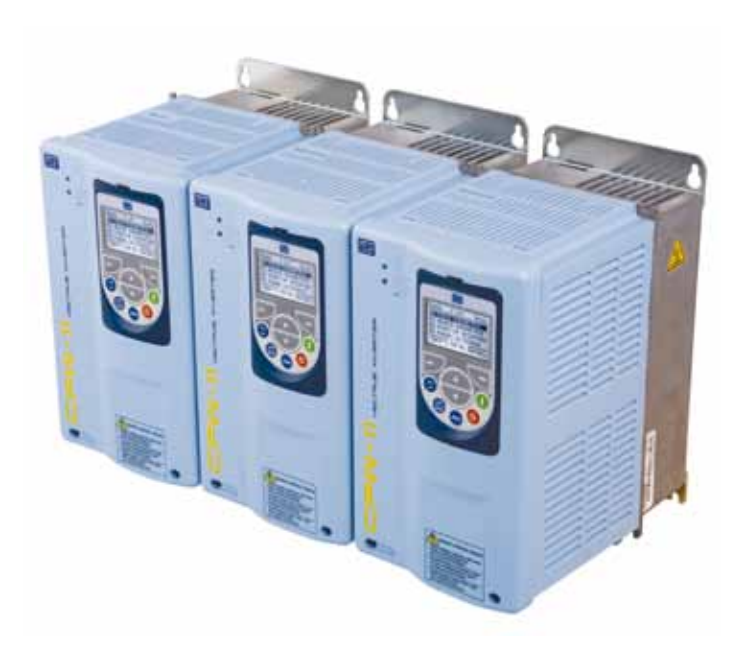

loren

# Instalación Mecánica / Montaje en Armario

# Montaje en Superficie

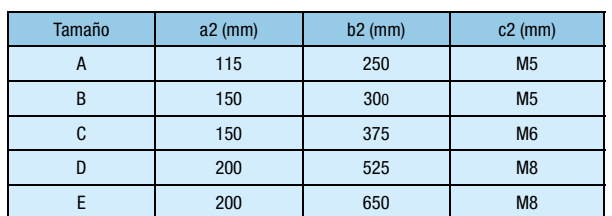

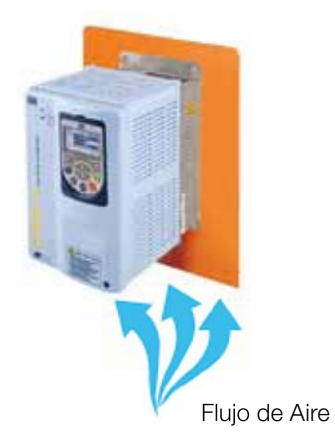

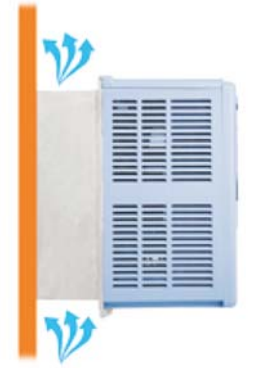

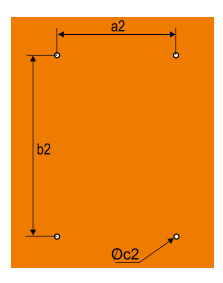

# Montaje en Brida (parte externa con grado de protección IP54)

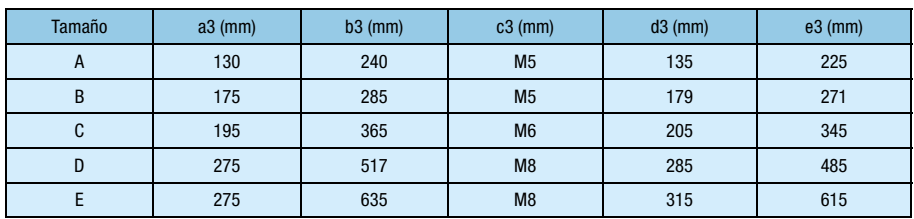

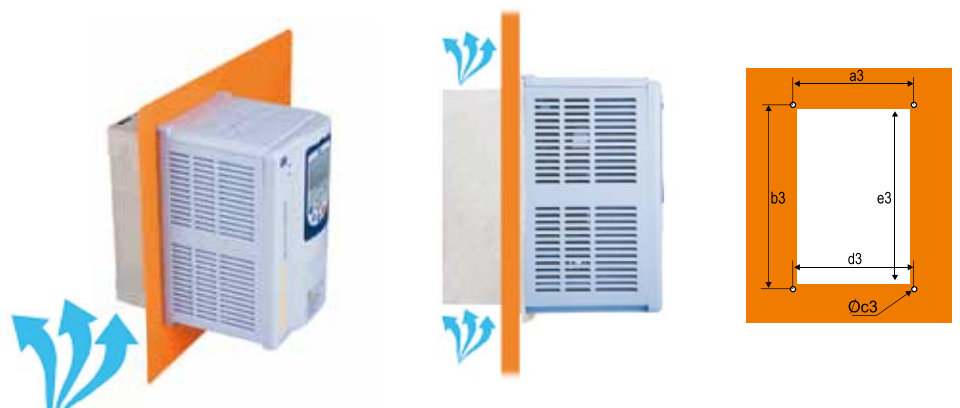

Flujo de Aire

# Datos Técnicos

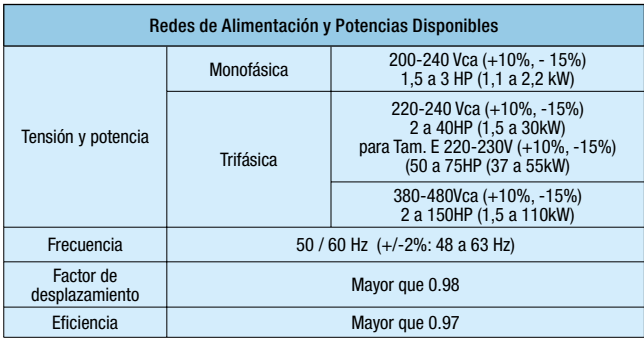

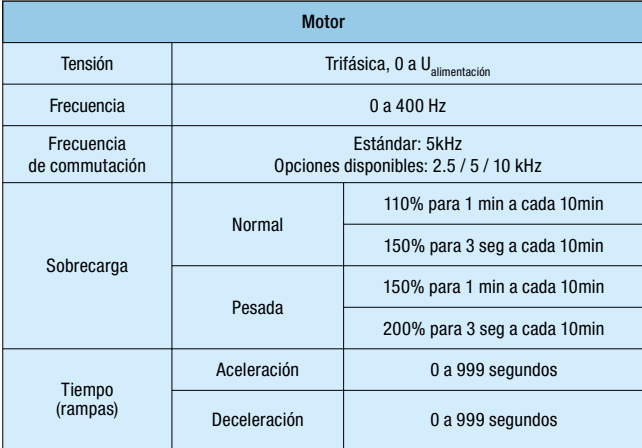

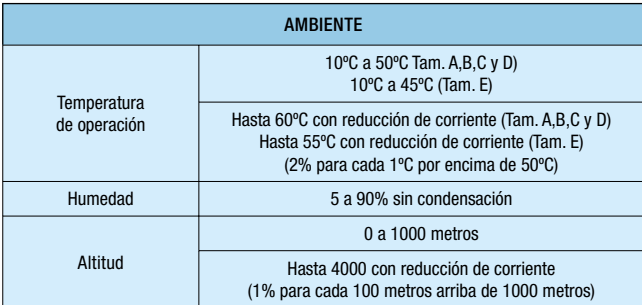

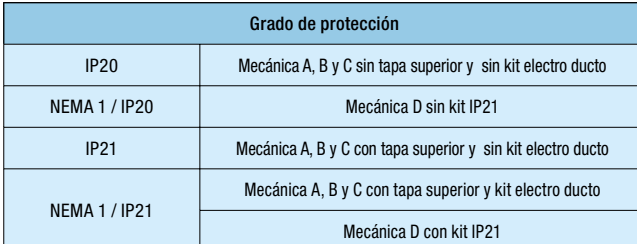

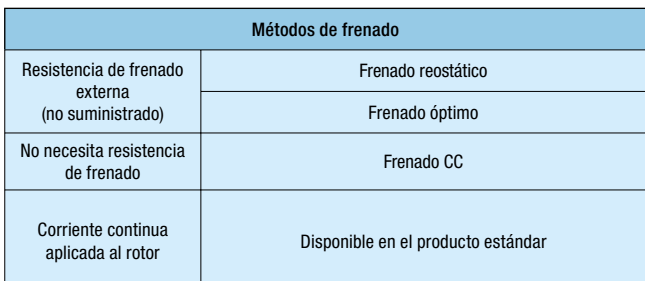

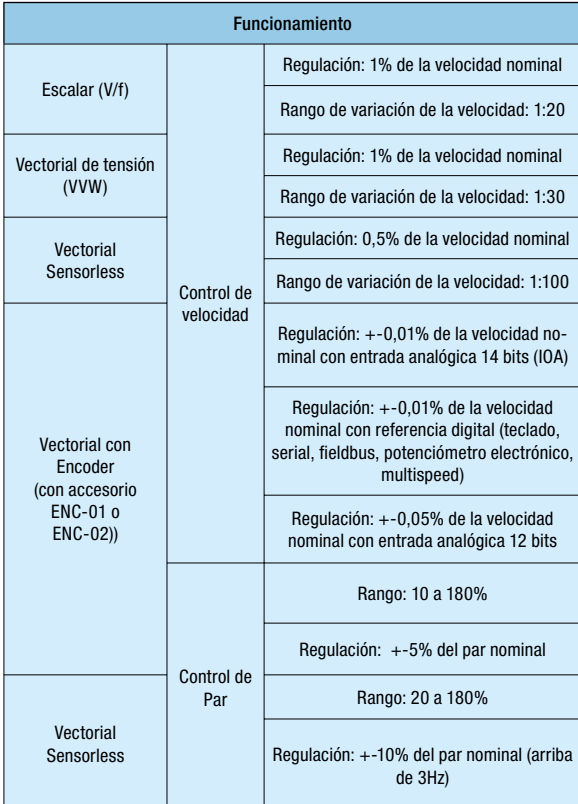

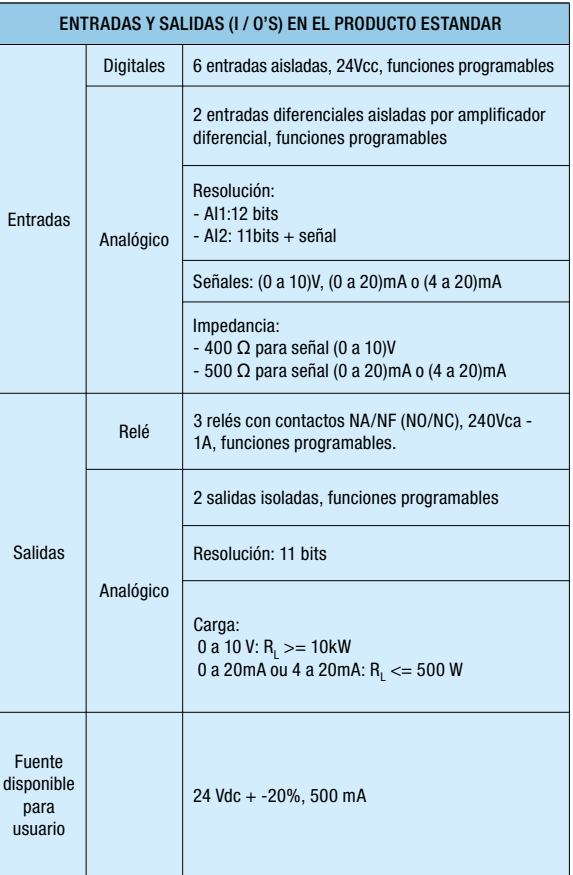

# Datos Técnicos

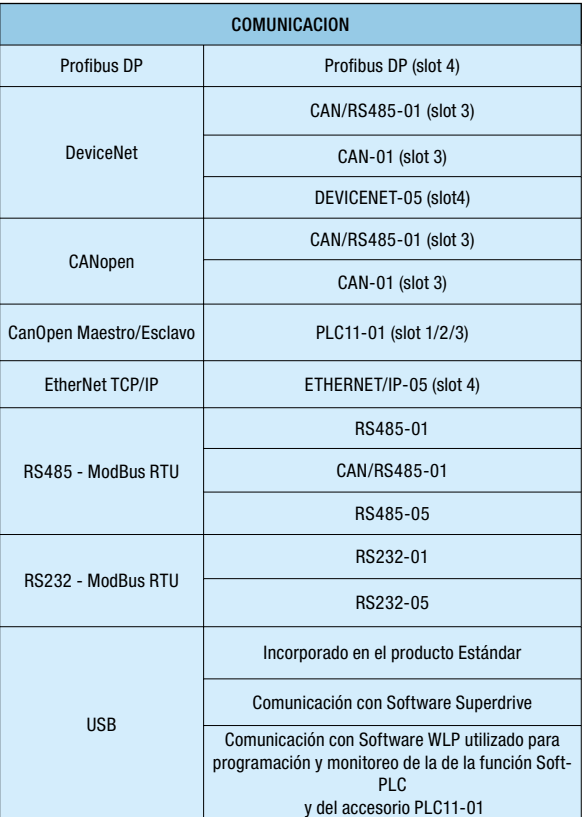

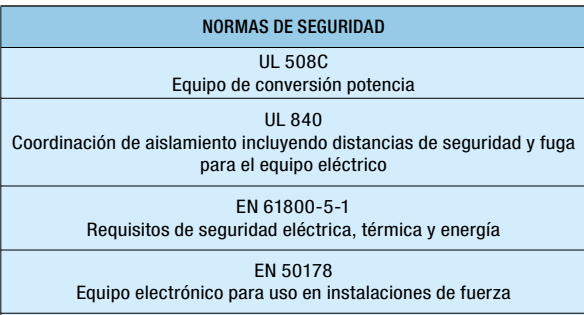

### EN 60204-1

Seguridad de maquinaria. Equipo eléctrico de máquinas. Parte 1: Requisitos generales. Nota: Para tener una máquina en conformidad con esta normativa, el fabricante de la máquina es responsable de la instalación de un dispositivo de desconexión de emergencia y un equipo para el seccionamiento de la red.

EN 60146 (IEC 146) Convertidores semiconductores

EN 61800-2

Sistemas de accionamiento eléctrico de velocidad ajustable – Parte 2: Requisitos generales – Especificaciones características para sistemas de accionamiento CA de frecuencia ajustable de baja tensión.

#### NORMAS DE CONSTRUCCION MECANICA

EN 60529 - grados de protección suministrados por las carcasas (Código IP)

UL 50 - Tipos de carcasas para equipos eléctricos

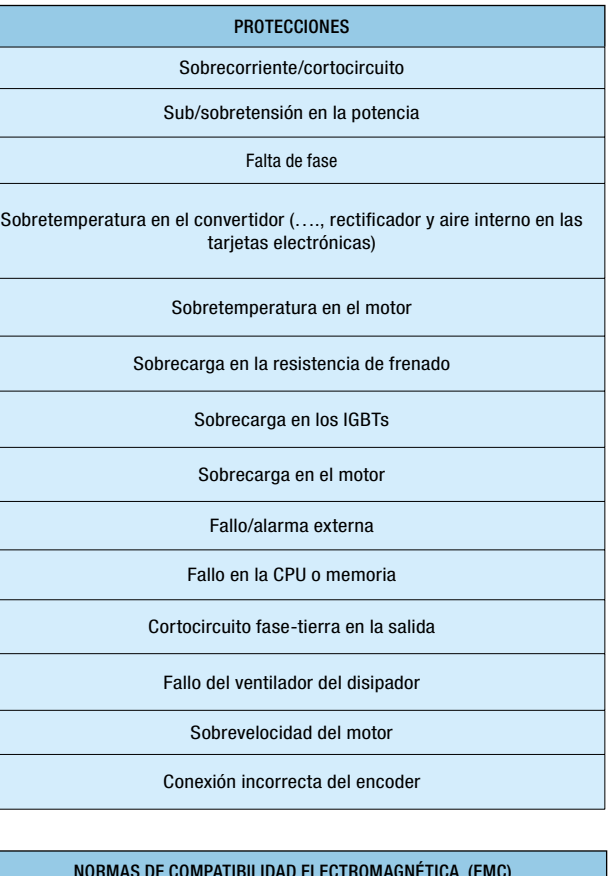

### NORMAS DE COMPATIBILIDAD ELECTROMAGNÉTICA (EMC)

EN 61800-3 - Sistemas de accionamiento eléctrico de velocidad ajustable Normas EMC del producto incluyendo métodos de ensayo específicos

EN 55011 - Limites y métodos de medición de características de interferencia de equipos de radiofrecuencia industrial, científica y médica (ISM).

CISPR 11 - Equipo de radio frecuencia Industrial, científica y médica Características de interferencia electromagnética Límites y métodos de medición.

EN 61000-4-2 - Normas de compatibilidad electromagnética (EMC)

Parte 4: Técnicas de medición y ensayos – Sección 2: Ensayo de inmunidad a descarga electrostática.

EN 61000-4-3 - Normas de compatibilidad electromagnética (EMC)

Parte 4: Técnicas de medición y ensayos – Sección 3: Ensayo de inmunidad a radiación, radiofrecuencia y campo electromagnético.

EN 61000-4-4 - Normas de compatibilidad electromagnética (EMC)

Parte 4: Técnicas de medición y ensayos – Sección 4: Ensayo de inmunidad a transitorio eléctrico rápido e impulsos.

EN 61000-4-5 - Normas de compatibilidad electromagnética (EMC)

Parte 4: Técnicas de medición y ensayos – Sección 5: Ensayo de inmunidad a sobretensión

EN 61000-4-6 - Normas de compatibilidad electromagnética (EMC)

Parte 4: Técnicas de medición y ensayos – Sección 6: Ensayo de inmunidad a interferencias por conducción e inducidas por campos de radiofrecuencia.

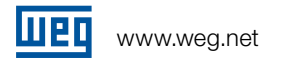

# **Características**

# Inductancias en el Bus CC: Incorporadas como Estándar.

- Permite instalar el convertidor en cualquier red (no hay restricción de impedancia mínima).
- Factor de potencia típico para condición nominal: 0,94 para modelos con alimentación trifásica 0,70 para modelos con alimentación monofásica o monofásica/trifásica
- Cumple con la normativa IEC61000-3-12: referente a armónicos de bajo orden de corriente en la red.

Observación: No necesita reactancia de red trifásica de entrada

# Bus CC Común

La tipología Bus CC común es usualmente aplicada en los sistemas multi-motor y es una excelente solución para el ahorro de energía. En esta configuración los rectificadores individuales de cada VSD son reemplazados por un rectificador común y unico. Cada convertidor de frecuencia es directamente alimentado por el Bus CC a través de los terminales del link CC.

Esta solución permite que la energía del Bus CC pueda ser compartida con los demás convertidores de frecuencia conectados con el fin de optimizar el consumo de energía del sistema.

El CFW-11 estándar puede ser conectado a los sistemas de Bus CC. Opcionalmente los modelos CFW-11 pueden ser suministrados sin el puente rectificador de entrada siendo equipos especialmente desarrollados para este tipo de aplicación.

# Gestión Térmica Inteligente

- Monitoreo de la temperatura del disipador y del aire interno en las tarjetas electrónicas, lo que posibilita la protección total de los IGBT's y del CFW-11;
- El ventilador es accionado y desaccionado automáticamente dependiendo de la temperatura de los módulos de potencia;
- La velocidad y el número de horas de operación del ventilador son monitoreados e indicados en el display de la HMI. Se generan mensajes de alarma o de fallo asociados a estas variables;
- El ventilador es fácilmente extraíble para su mantenimiento o substitución.

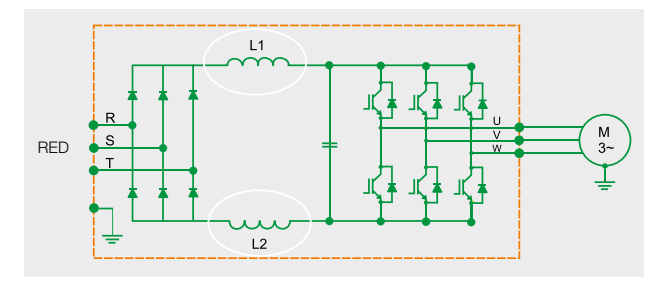

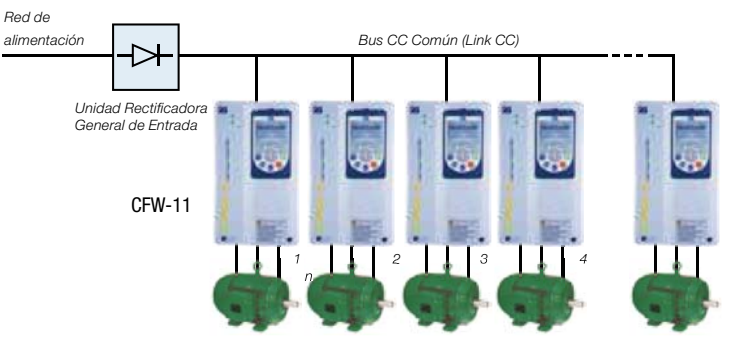

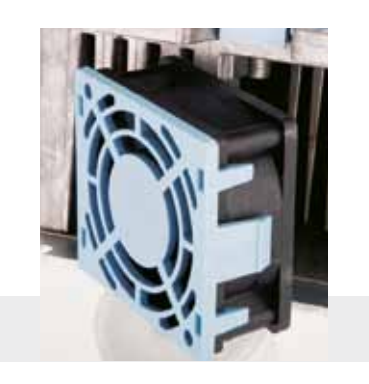

# Funciones

- Multi-speed: hasta 8 velocidades preprogramadas;
- Regulador PID: control automática de velocidad, nivel, presión, caudal, peso, etc;
- $\blacksquare$  Ride-Through: operación sin fallo durante interrupciones momentáneas de la red de alimentación;
- Rechazo de Frecuencias Críticas: evita las velocidades resonantes críticas del sistema;
- Rampa "S": suaviza las aceleraciones y las desaceleraciones.
- Todos los modelos CFW-11 tamaño A, B, C y D poseen el IGBT de frenado incorporado en el producto estándar;
- Protección de temperatura del motor con termistores (PTC, PT100 y KTY84);
- $\blacksquare$  Temperatura ambiente de operación entre –10 $\degree$  C y 50 $\degree$  C. Es posible operar en temperatura ambiente hasta 60ºC con reducción de la corriente de salida.
- Protección de sobrecarga del motor conforme IEC 60947-4-2 y UL508C.

# Diagrama de Bloques

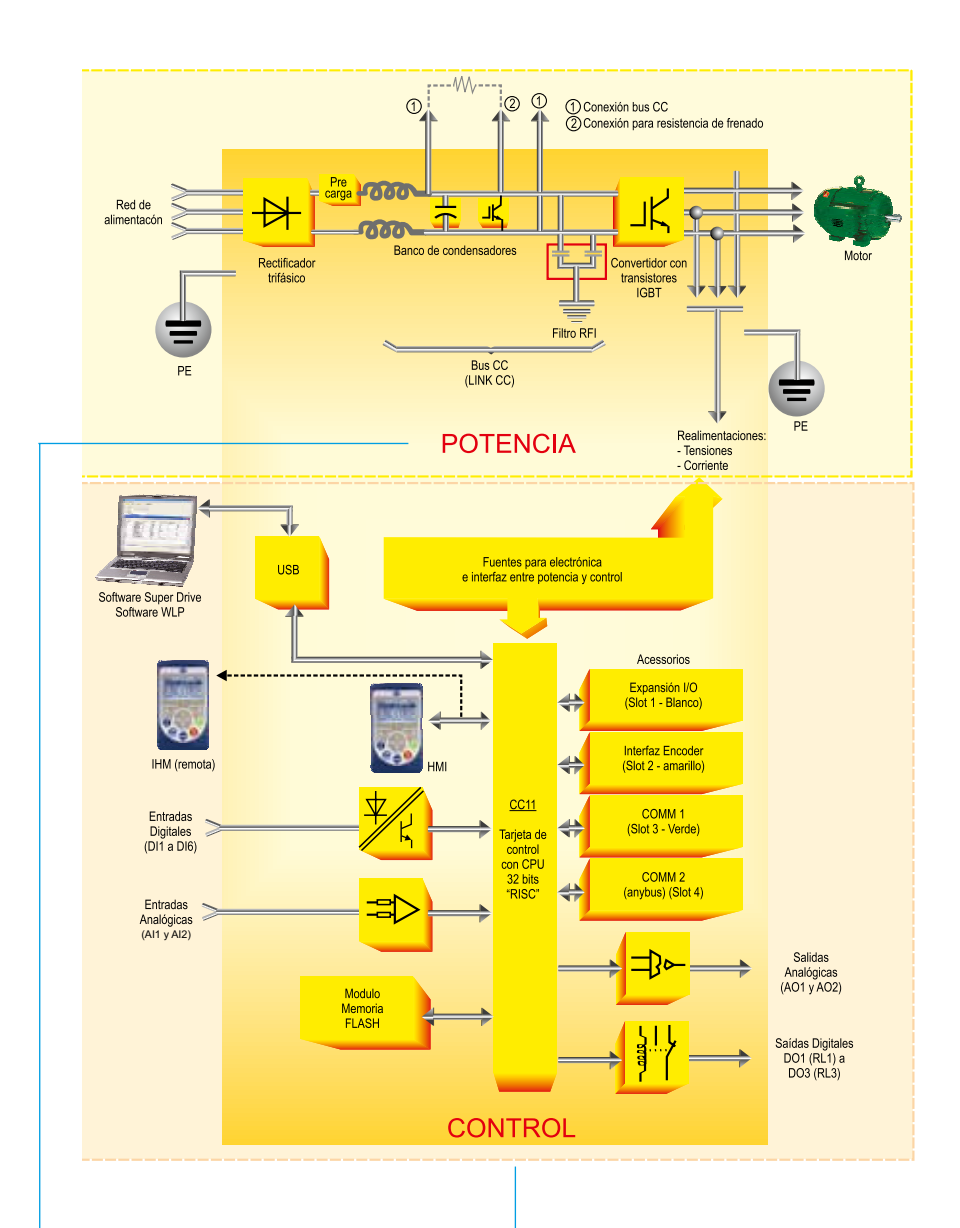

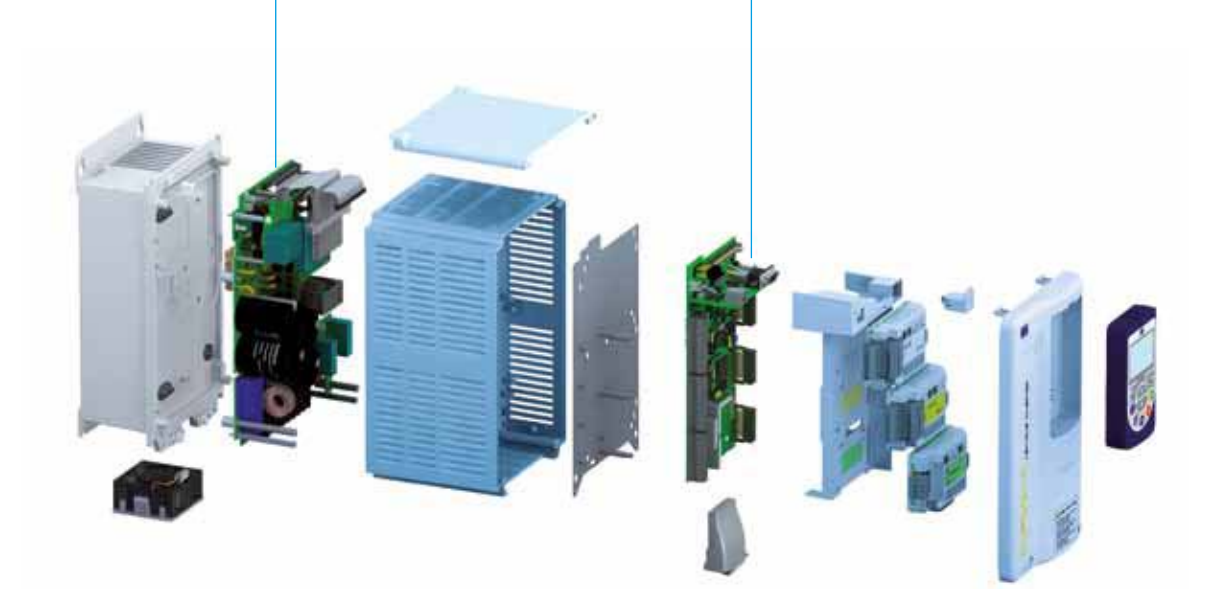

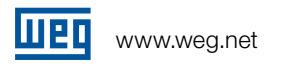

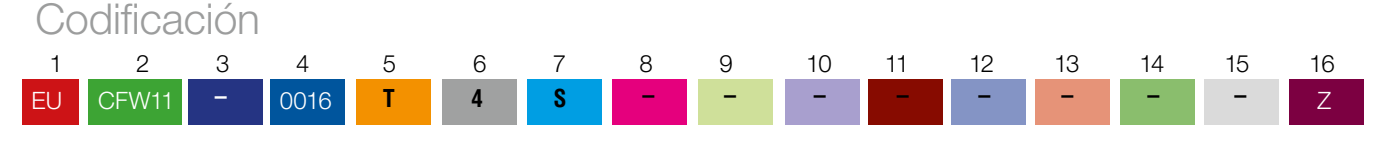

1 - Identificación del mercado

Define el idioma del manual y la programación de fábrica

EU = Europa

2 - Línea

CFW11 = Convertidor de frecuencia WEG serie CFW11

3 - Tipo de construcción del convertidor

En blanco = Construcción estándar

M = Convertidor de Frecuencia CFW-11 Modular

## 4 - Corriente nominal de salida para régimen de sobrecarga normal

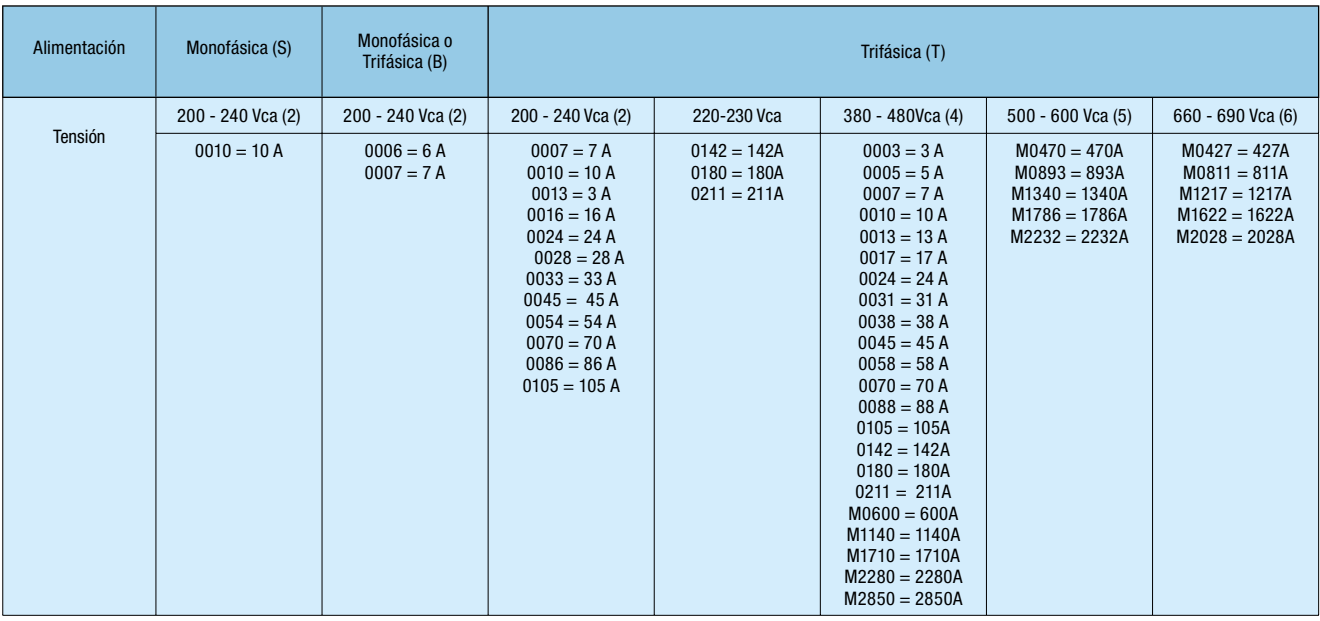

5 – Número de fases

S = Monofásica

B = Monofásica y Trifásica

T = Trifásica

- 6 Tensión
- 2 = 200-240 Vca o 220-230 Vca (Tam. E)
- $4 = 380 480$  Vca
- $5 = 500 600$  Vca
- $6 = 660 690$  Vca

# 7 - Accesorios Opcionais

S = producto estándar

 $O =$  producto con opcionales

## 8 - Grado de Protección (no aplicable para modelos CFW-11 M)

En blanco = padrón de fábrica (Mecánicas A, B y C: IP21 - Mecánica D: Nema 1 / IP20)  $N1 = Nema 1$  $21 = IP21$ 

# 9 - Interfaz Hombre-máquina

En blanco = estándar de fábrica (1) IC = sin interfaz (tapa ciega)

## 10 - Frenado

En blanco = estándar de fábrica (Mecánicas A, B, C y D: IGBT de frenado incorporado)

## 11 - Filtro RFI (no aplicable para modelos CFW-11M)

En blanco = estándar de fábrica FA = Filtro RFI interno categoría C3 Observación: Los convertidores CFW-11 tamanão E incorporan el fltro RFI como estándar.

# 12 - Función "Safety Stop"

(Parada Segura conforme la normativa EN-954-1, categoría 3) En blanco = sin la función parada segura (estándar de fábrica).

### 13 - Alimentación de la Electrónica externa 24 Vcc (no aplicable para modelos CFW-11M)

# En blanco = estándar de fábrica:

modelos CFW-11 (no posee) e CFW-11M (posee) W = con alimentación externa de la electrónica en 24 Vcc

# 14 – Hardware Especial

En blanco = estándar de fábrica (no posee)  $H1$  = hardware especial  $n^{\circ}1$ 

### 15 – Software Especial

En blanco = estándar de fábrica (no posee)  $S1$  = software especial  $n^{\circ}1$ 

16 – Dígito indicador de Final de Codificación Z = indicador de final de codificación

# CFW-11M (Topología Modular Drive)

El CFW-11M es la nueva generación de convertidores de frecuencia WEG para elevadas potencias. Disponible en las potencias de 369 a 2000kW (500 a 2500HP), con tensiones 380-480Vca / 500- 600Vca / 660-690Vca y con rectificador de entrada en 6 y 12 pulsos o con unidad regenerativa.

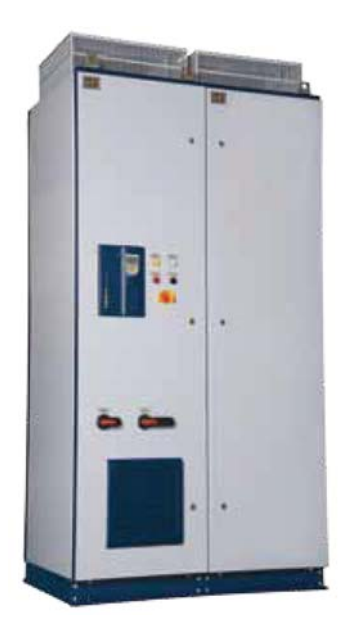

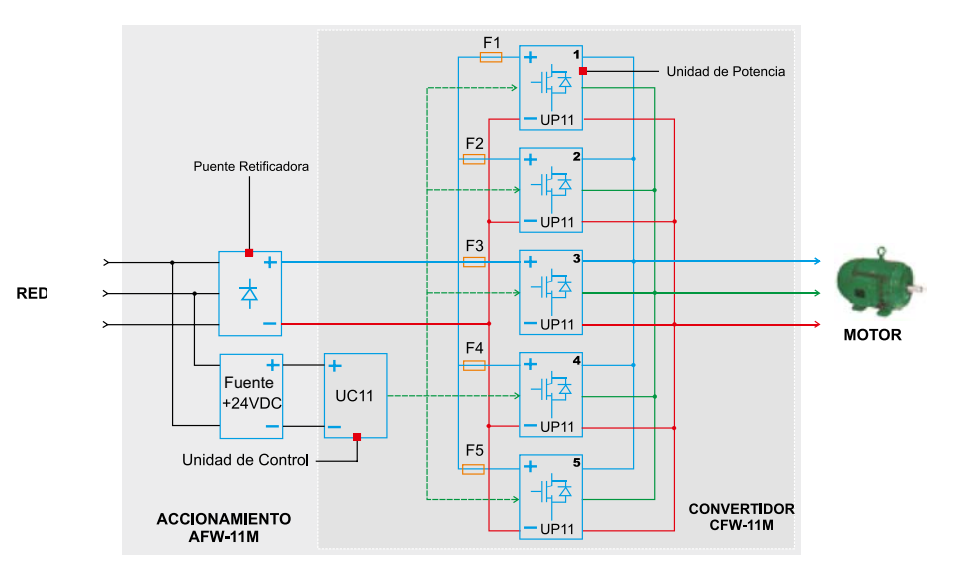

Nota: Los fusibles presentados en el diagrama de bloques arriba no están Nota: Los fusibles presentados en el diagrama de bloques arriba no están incluidos en el convertidor CFW-11M, pero forman parte del accionamiento AFW-11M.

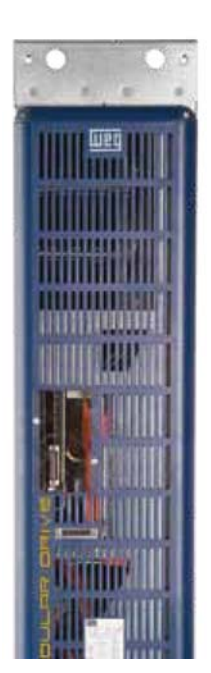

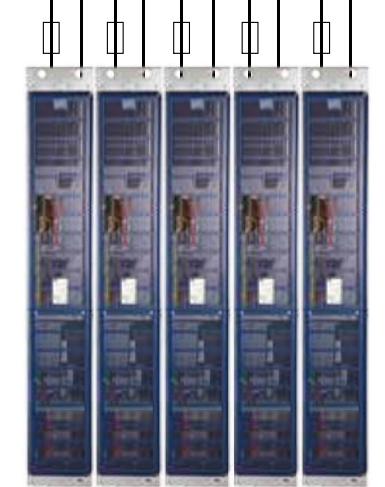

Bus CC (conectado al rectificador)

## Unidades de Potencia

El modo constructivo modular permite configurar el AFW-11M de acuerdo con la potencia deseada proporcionando:

- Solución compacta en formato book (el ancho es menor que la profundidad);
- Facilidad en el mantenimiento;
- $\blacksquare$  Permite ampliar la capacidad de potencia accionada a través de la adición de más unidades de potencia (book).

# Sistema configurable en modo "book": hasta 5 unidades de potencia

Unidad de Potencia: Book

Salida al motor

# Sucursales WEG en el Mundo

#### ALEMANIA

WEG GERMANY GmbH Industriegebiet Turnich 3 Geigerstrasse 7 D-50169 Kerpen-Turnich Phone(s): +49 (0) 2237 9291-0 Fax: +49 (0) 2237 9291-10 info-de@weg.net www.weg.net/de

#### ARGENTINA

WEG EQUIPAMIENTOS ELECTRICOS S.A. (Headquarters San Francisco-Cordoba) Sgo. Pampiglione 4849 Parque Industrial San Francisco 2400 - San Francisco Phone(s): +54 (3564) 421484 Fax: +54 (3564) 421459 info-ar@weg.net www.weg.net/ar

#### AUSTRALIA

WEG AUSTRALIA PTY. LTD. 3 Dalmore Drive Carribean Park Industrial Estate Scoresby VIC 3179 - Melbourne Phone(s): 61 (3) 9765 4600 Fax: 61 (3) 9753 2088 info-au@weg.net www.weg.net/au

#### BELGICA

WEG BENELUX S.A. Rue de l'Industrie 30 D, 1400 Nivelles Phone(s): + 32 (67) 88-8420 Fax: + 32 (67) 84-1748 info-be@weg.net www.weg.net/be

#### CHILE

WEG CHILE S.A. Los Canteros 8600 La Reina - Santiago Phone(s): (56-2) 784 8900 Fax: (56-2) 784 8950 info-cl@weg.net www.weg.net/cl

#### **CHINA**

WEG (NANTONG) ELECTRIC MOTOR MANUFACTURING CO., LTD. No. 128# - Xinkai South Road, Nantong Economic & Technical Development Zone, Nantong, Jiangsu Province. Phone(s): (86) 0513-85989333 Fax: (86) 0513-85922161 info-cn@weg.net www.weg.net/cn

WEG Equipamentos Elétricos S.A. División Internacional Av. Prefeito Waldemar Grubba, 3000 89256-900 - Jaraguá do Sul - SC - Brasil Teléfono: 55 (47) 3276-4002 Fax: 55 (47) 3276-4060 www.weg.net

#### COLOMBIA

WEG COLOMBIA LTDA Calle 46A N82 - 54 Portería II - Bodega 7 - San Cayetano II - Bogotá Phone(s): (57 1) 416 0166 Fax: (57 1) 416 2077 info-co@weg.net www.weg.net/co

### EMIRADOS ARABES UNIDOS

WEG MIDDLE EAST FZE JAFZA – JEBEL ALI FREE ZONE Tower 18, 19th Floor, Office LB181905 Dubai – United Arab Emirates info-ae@weg.net www.weg.net/ae

#### ESPAÑA

WEG IBERIA S.L. Avenida de la Industria,25 28823 Coslada - Madrid Phone(s) : (34) 916 553 008 Fax : (34) 916 553 058 info-es@weg.net www.weg.net/es

### ESTADOS UNIDOS

WEG ELECTRIC CORP. 1327 Northbrook Parkway, Suite 490 Suwanee 30024 Phone(s): 1-770-338-5656 Fax: 1-770-338-1632 info-us@weg.net www.weg.net/us

#### FRANCIA

WEG FRANCE SAS ZI de Chenes – Le Loup 13 Rue du Morellon – BP 738 38297 Saint Quentin Fallavier Phone(s): +33 (0) 4 74 99 11 35 Fax: +33 (0) 4 74 99 11 44 info-fr@weg.net www.weg.net/fr

#### INDIA

WEG Electric (India) Pvt. Ltd. #38, Ground Floor, 1st Main Road, Lower Palace Orchards, Bangalore – 560 003 Phone(s): +91-80-4128 2007 +91-80-4128 2006 Fax: +91-80-2336 7624 info-in@weg.net www.weg.net/in

### ITALIA

WEG ITALIA S.R.L. V.le Brianza 20 - 20092 - Cinisello Balsamo - Milano Phone(s): (39) 02 6129-3535 Fax: (39) 02 6601-3738 info-it@weg.net www.weg.net/it

### JAPON

WEG ELECTRIC MOTORS JAPAN CO., LTD. Matsumoto Bldg. 2F, 3-23-7 Kamata, Ohta-ku, Tokyo, Japan 144-0052 Phone(s): (81) 3 3736-2998 Fax: (81) 3 3736-2995 info-jp@weg.net www.weg.net/jp

### **MEXICO**

WEG MEXICO, S.A. DE C.V. Carretera Jorobas-Tula Km. 3.5, Manzana 5, Lote 1 Fraccionamiento Parque Industrial - Huehuetoca, Estado de México - C.P. 54680 Phone(s): + 52 (55) 5321 4275 Fax: + 52 (55) 5321 4262 info-mx@weg.net www.weg.net/mx

#### PAISES BAJOS

WEG NETHERLANDS Sales Office of WEG Benelux S.A. Hanzepoort 23C 7575 DB Oldenzaal Phone(s): +31 (0) 541-571080 Fax: +31 (0) 541-571090 info-nl@weg.net www.weg.net/nl

#### PORTUGAL

WEG EURO - INDÚSTRIA ELÉCTRICA, S.A. Rua Eng. Frederico Ulrich Apartado 6074 4476-908 - Maia Phone(s): +351 229 477 705 Fax: +351 229 477 792 info-pt@weg.net www.weg.net/pt

#### RUSSIA

WEG RUSSIA Pochainskaya Str. 17 Nizhny Novgorod 603001 - Russia Phone(s): +7-831-2780425 Fax: +7-831-2780424 info-ru@weg.net www.weg.net/ru

#### SINGAPUR

WEG SINGAPORE PTE LTD 159, Kampong Ampat, #06-02A KA PLACE. Singapore 368328. Phone(s): +65 6858 9081 Fax: +65 6858 1081 info-sg@weg.net www.weg.net/sg

#### SUECIA

WEG SCANDINAVIA AB Box 10196 Verkstadgatan 9 434 22 Kungsbacka Phone(s): (46) 300 73400 Fax: (46) 300 70264 info-se@weg.net www.weg.net/se

## REINO UNIDO

WEG ELECTRIC MOTORS (U.K.) LTD. 28/29 Walkers Road Manorside Industrial Estate North Moons Moat - Redditch Worcestershire B98 9HE Phone(s): 44 (0)1527 596-748 Fax: 44 (0)1527 591-133 info-uk@weg.net www.weg.net/uk

#### VENEZUELA

WEG INDUSTRIAS VENEZUELA C.A. Avenida 138-A Edificio Torre Banco Occidental de Descuento, Piso 6 Oficina 6-12 Urbanizacion San Jose de Tarbes Zona Postal 2001 Valencia, Edo. Carabobo Phone(s): (58) 241 8210582 (58) 241 8210799 (58) 241 8211457 Fax: (58) 241 8210966 info-ve@weg.net

www.weg.net/ve

754.02/082009 - Los valores demostrados pueden ser cambiados sin aviso previo. Los valores demostrados pueden ser cambiados sin aviso previo. 754.02/082009